# **PLAN STUDIÓW**

# **WYDZIAŁ** INFORMATYKI I TELEKOMUNIKACJI

# **KIERUNEK STUDIÓW:** INŻYNIERIA SYSTEMÓW

**POZIOM KSZTAŁCENIA:** studia pierwszego stopnia (licencjackie / inżynierskie\*) / studia drugiego stopnia / jednolite studia magisterskie \*

**FORMA STUDIÓW:** stacjonarna <del>/ niestacjonarna</del>\*

**PROFIL:** ogólnoakademicki / praktyczny \*

**SPECJALNOŚĆ**: nie ma wyróżnionych specjalności

# **JĘZYK PROWADZENIA STUDIÓW:** polski

# **OBOWIĄZUJE OD CYKLU KSZTAŁCENIA:** 2022/2023

\*niepotrzebne skreślić

# **Struktura planu studiów (opcjonalnie)**

1) w układzie punktowym

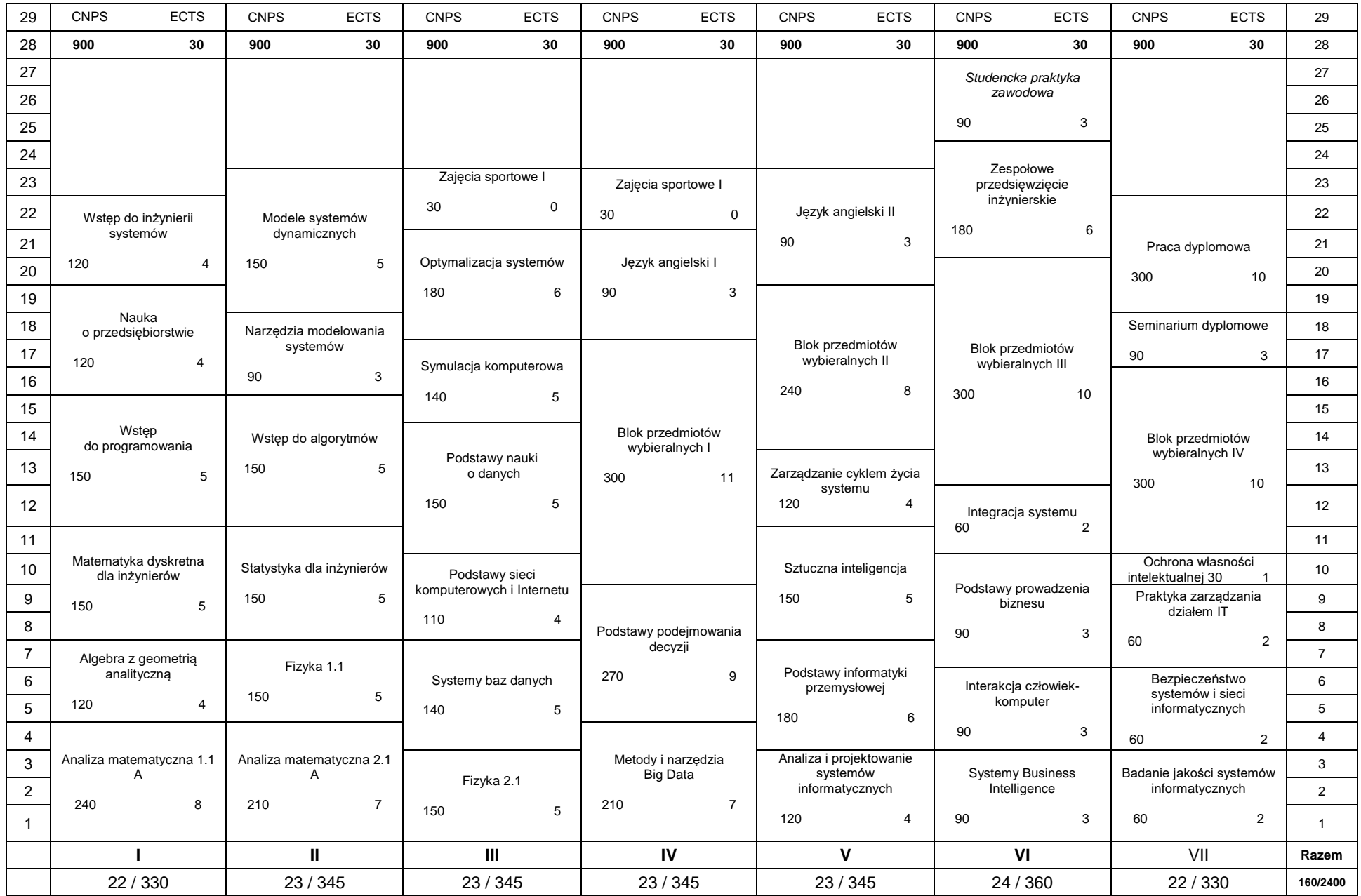

# 2) w układzie godzinowym

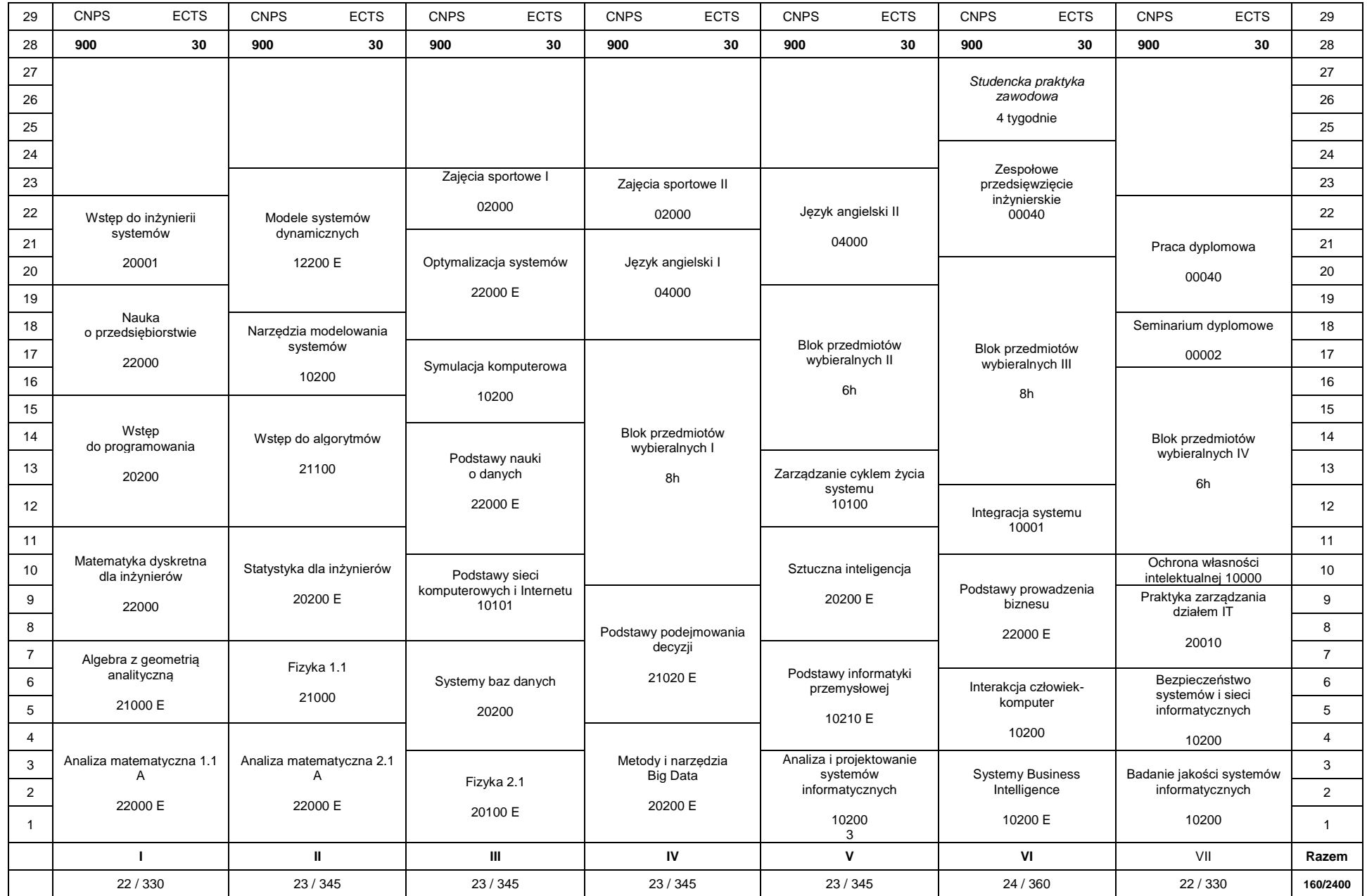

# **1. Zestaw kursów / grup kursów obowiązkowych i wybieralnych w układzie semestralnym**

# **Semestr 1**

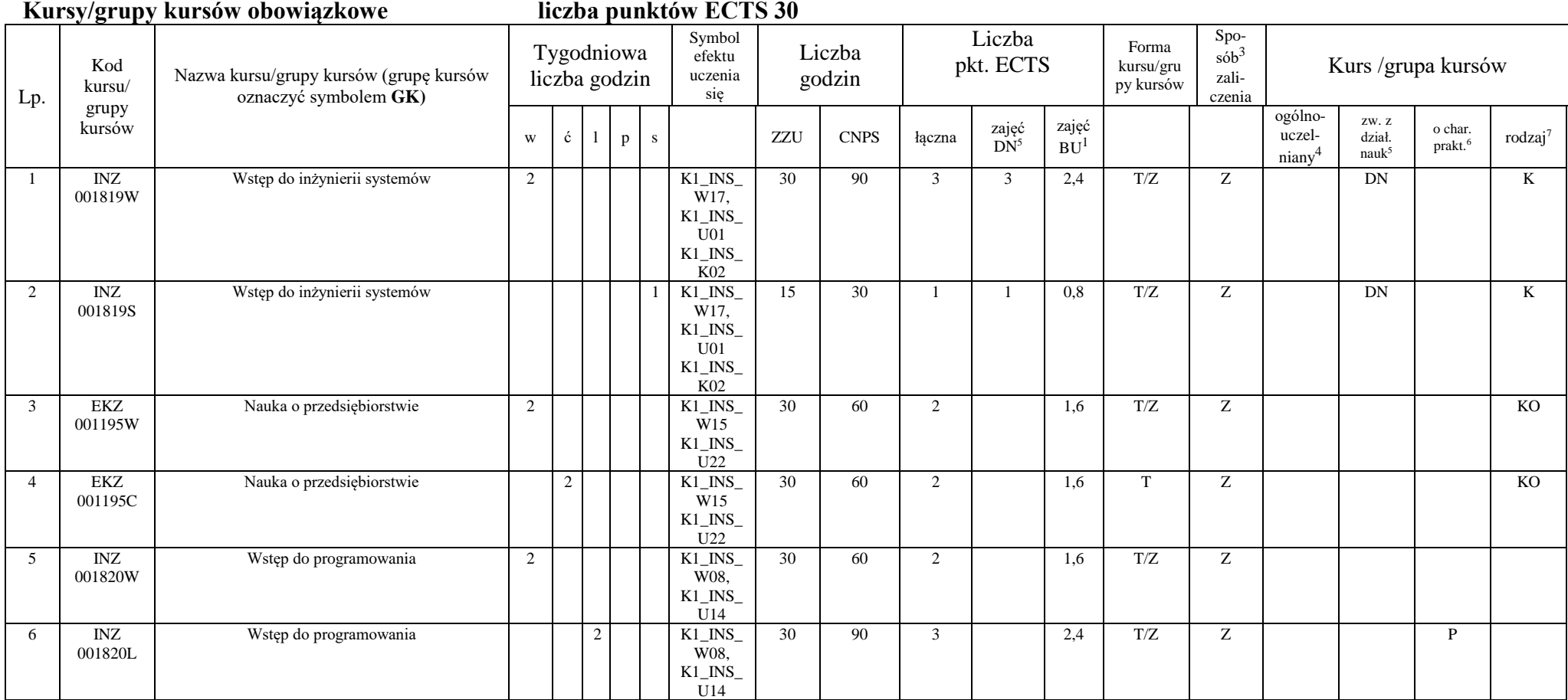

<sup>1</sup>BU – liczba punktów ECTS przypisanych zajęciom wymagających bezpośredniego udziału nauczycieli lub innych osób prowadzących zajęcia

 $2$ Tradycyjna – T, zdalna – Z

<sup>3</sup>Egzamin – E, zaliczenie na ocenę – Z. W grupie kursów po literze E lub Z wpisać w nawiasie formę kursu końcowego (w, c, l, p, s)

<sup>4</sup>Kurs/ grupa kursów Ogólnouczelniany – O

<sup>5</sup>Kurs/ grupa kursów związany/-na z prowadzoną działalnością naukową – DN

<sup>6</sup> Kurs / grupa kursów o charakterze praktycznym – P. W grupie kursów w nawiasie wpisać liczbę punktów ECTS dla kursów o charakterze praktycznym

<sup>7</sup> KO - kształcenia ogólnego, PD – podstawowy, K – kierunkowy, S – specjalnościowy

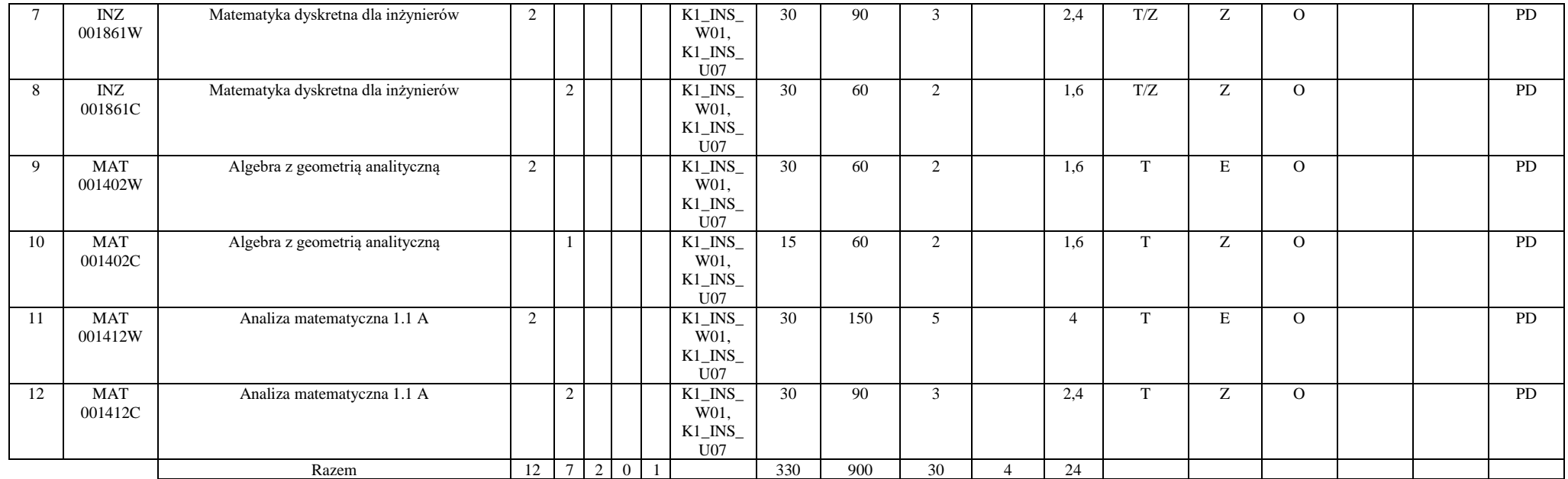

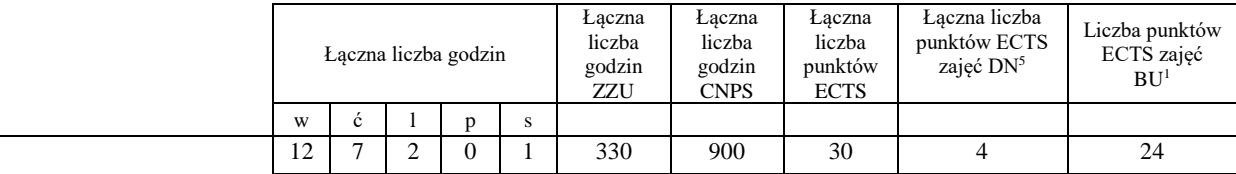

# **Semestr 2**

<sup>1</sup>BU – liczba punktów ECTS przypisanych zajęciom wymagających bezpośredniego udziału nauczycieli lub innych osób prowadzących zajęcia

 $2$ Tradycyjna – T, zdalna – Z

<sup>3</sup>Egzamin – E, zaliczenie na ocenę – Z. W grupie kursów po literze E lub Z wpisać w nawiasie formę kursu końcowego (w, c, l, p, s)

<sup>4</sup>Kurs/ grupa kursów Ogólnouczelniany – O

<sup>5</sup>Kurs/ grupa kursów związany/-na z prowadzoną działalnością naukową – DN

<sup>6</sup> Kurs / grupa kursów o charakterze praktycznym – P. W grupie kursów w nawiasie wpisać liczbę punktów ECTS dla kursów o charakterze praktycznym

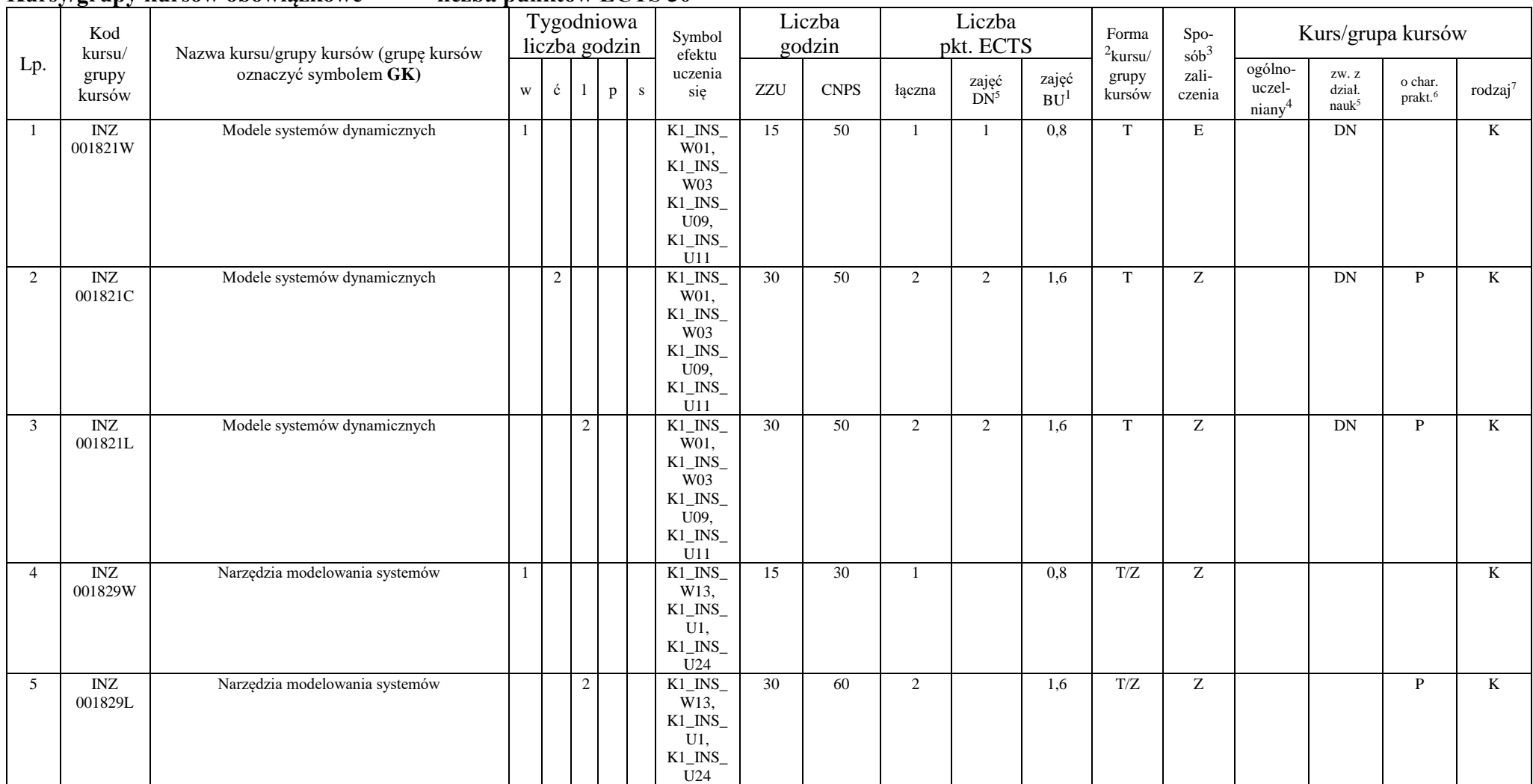

**Kursy/grupy kursów obowiązkowe liczba punktów ECTS 30**

<sup>1</sup>BU – liczba punktów ECTS przypisanych zajęciom wymagających bezpośredniego udziału nauczycieli lub innych osób prowadzących zajęcia

 $2$ Tradycyjna – T, zdalna – Z

<sup>3</sup>Egzamin – E, zaliczenie na ocenę – Z. W grupie kursów po literze E lub Z wpisać w nawiasie formę kursu końcowego (w, c, l, p, s)

<sup>4</sup>Kurs/ grupa kursów Ogólnouczelniany – O

<sup>5</sup>Kurs/ grupa kursów związany/-na z prowadzoną działalnością naukową – DN

<sup>6</sup> Kurs / grupa kursów o charakterze praktycznym – P. W grupie kursów w nawiasie wpisać liczbę punktów ECTS dla kursów o charakterze praktycznym

<sup>7</sup> KO - kształcenia ogólnego, PD – podstawowy, K – kierunkowy, S – specjalnościowy

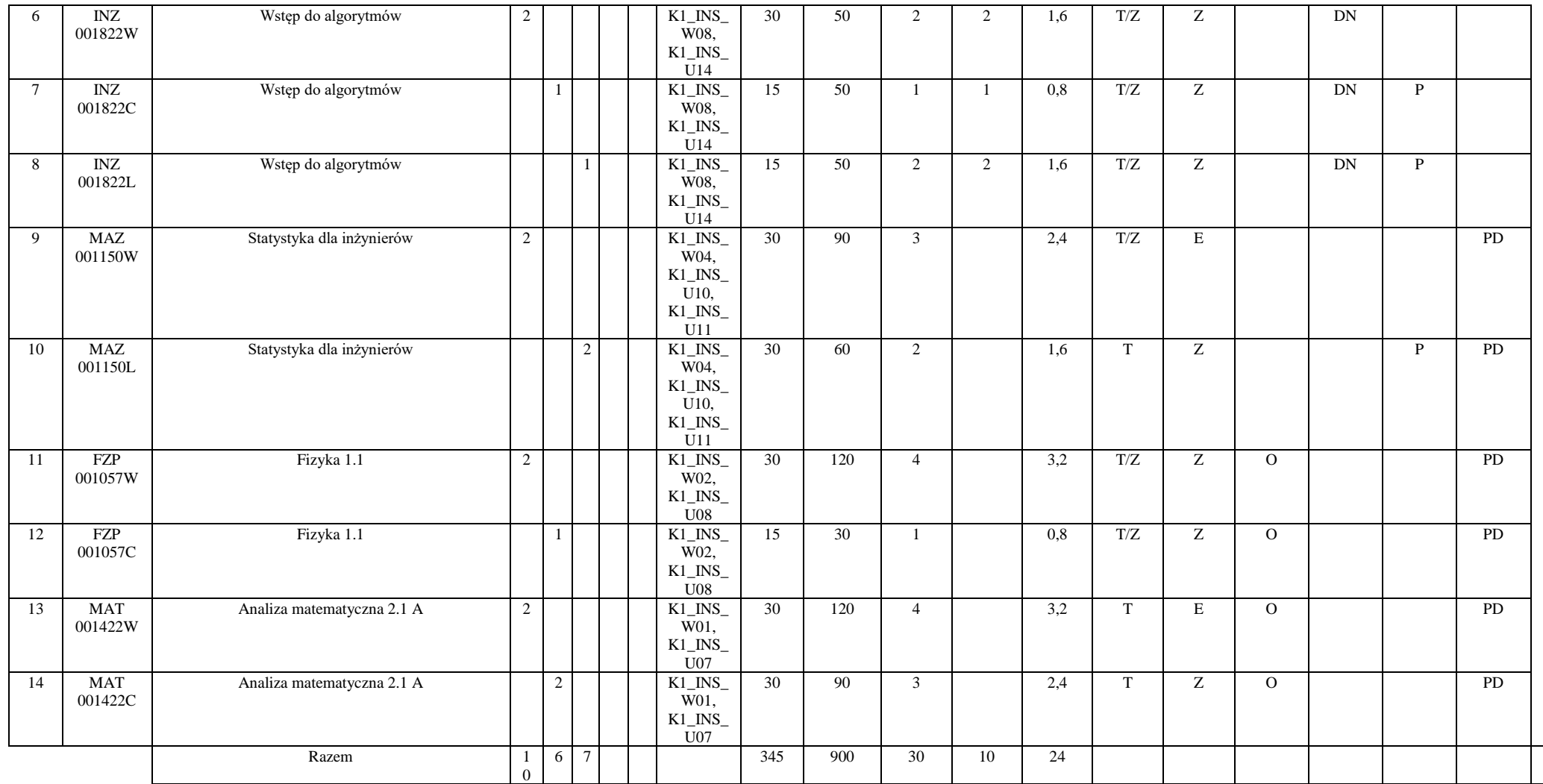

<sup>1</sup>BU – liczba punktów ECTS przypisanych zajęciom wymagających bezpośredniego udziału nauczycieli lub innych osób prowadzących zajęcia

 $2$ Tradycyjna – T, zdalna – Z

<sup>3</sup>Egzamin – E, zaliczenie na ocenę – Z. W grupie kursów po literze E lub Z wpisać w nawiasie formę kursu końcowego (w, c, l, p, s)

<sup>4</sup>Kurs/ grupa kursów Ogólnouczelniany – O

<sup>5</sup>Kurs/ grupa kursów związany/-na z prowadzoną działalnością naukową – DN

<sup>6</sup> Kurs / grupa kursów o charakterze praktycznym – P. W grupie kursów w nawiasie wpisać liczbę punktów ECTS dla kursów o charakterze praktycznym

 $7$  KO - kształcenia ogólnego, PD – podstawowy, K – kierunkowy, S – specjalnościowy

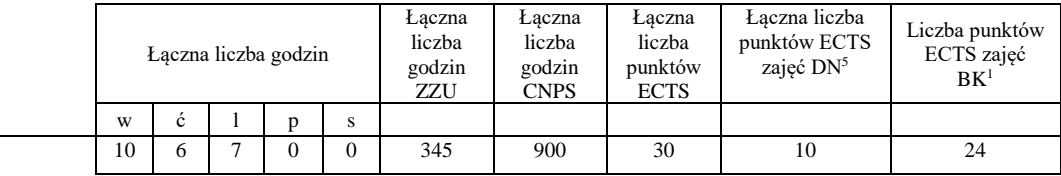

# **Semestr 3**

#### **Kursy/grupy kursów obowiązkowe liczba punktów ECTS 30**

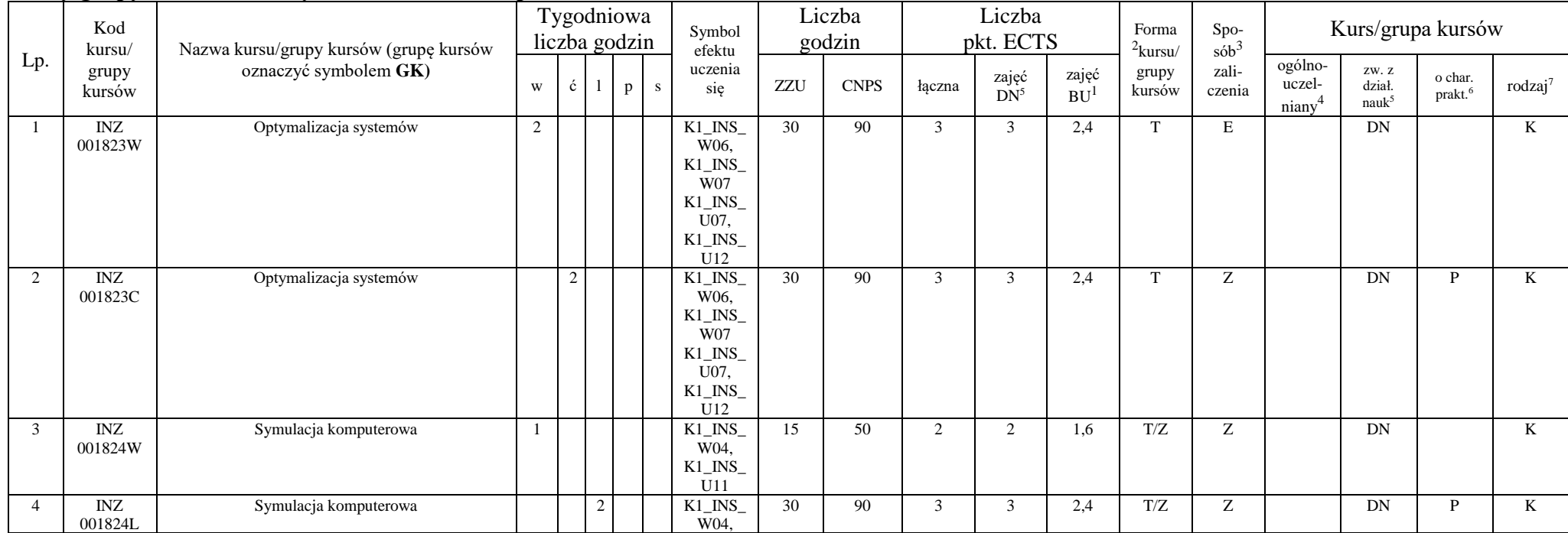

<sup>1</sup>BU – liczba punktów ECTS przypisanych zajęciom wymagających bezpośredniego udziału nauczycieli lub innych osób prowadzących zajęcia

 $2$ Tradycyjna – T, zdalna – Z

<sup>3</sup>Egzamin – E, zaliczenie na ocenę – Z. W grupie kursów po literze E lub Z wpisać w nawiasie formę kursu końcowego (w, c, l, p, s)

<sup>4</sup>Kurs/ grupa kursów Ogólnouczelniany – O

<sup>5</sup>Kurs/ grupa kursów związany/-na z prowadzoną działalnością naukową – DN

<sup>6</sup> Kurs / grupa kursów o charakterze praktycznym – P. W grupie kursów w nawiasie wpisać liczbę punktów ECTS dla kursów o charakterze praktycznym

<sup>7</sup> KO - kształcenia ogólnego, PD – podstawowy, K – kierunkowy, S – specjalnościowy

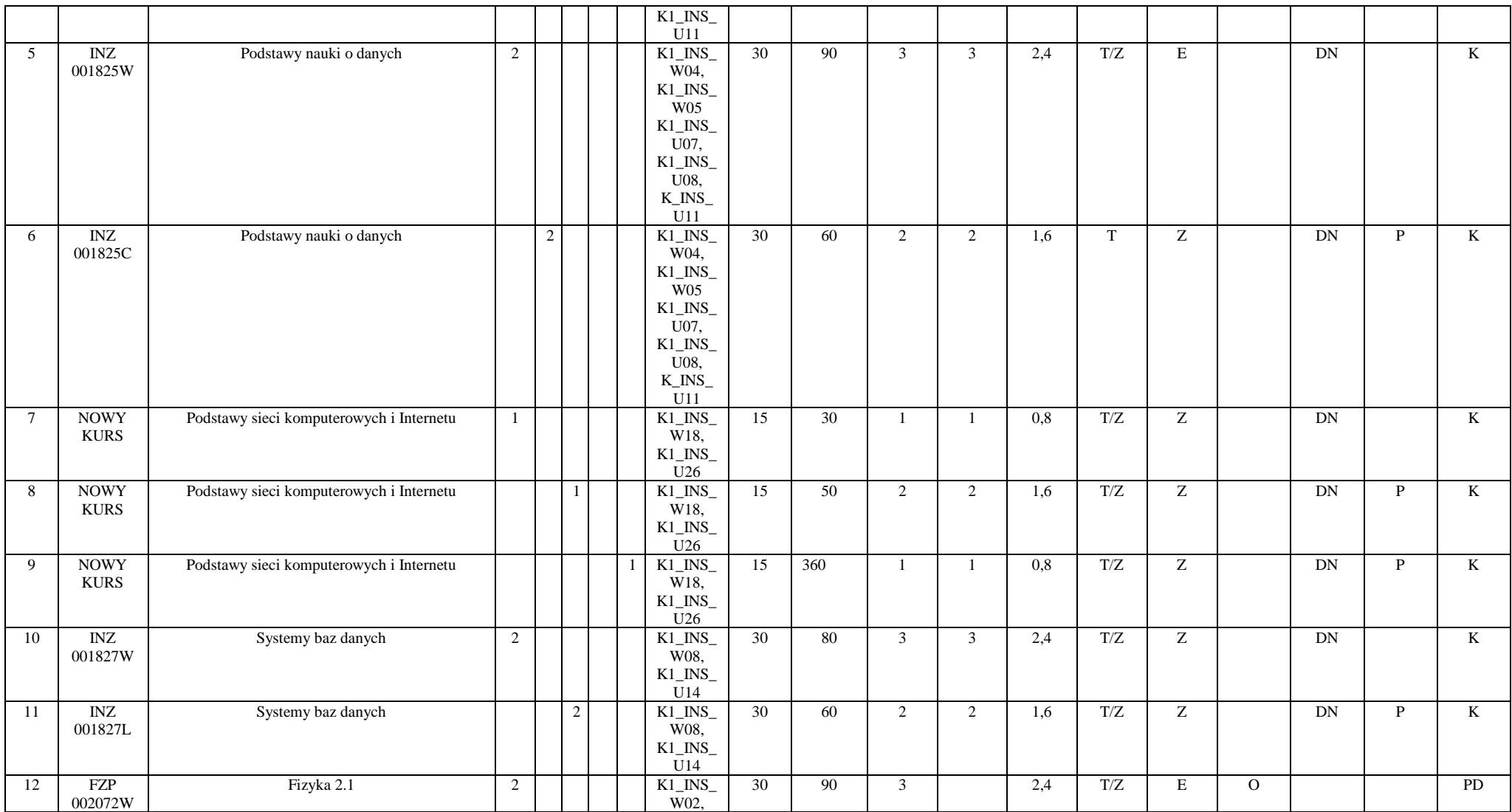

<sup>1</sup>BU – liczba punktów ECTS przypisanych zajęciom wymagających bezpośredniego udziału nauczycieli lub innych osób prowadzących zajęcia

 $2$ Tradycyjna – T, zdalna – Z

<sup>3</sup>Egzamin – E, zaliczenie na ocenę – Z. W grupie kursów po literze E lub Z wpisać w nawiasie formę kursu końcowego (w, c, l, p, s)

<sup>4</sup>Kurs/ grupa kursów Ogólnouczelniany – O

<sup>5</sup>Kurs/ grupa kursów związany/-na z prowadzoną działalnością naukową – DN

<sup>6</sup> Kurs / grupa kursów o charakterze praktycznym – P. W grupie kursów w nawiasie wpisać liczbę punktów ECTS dla kursów o charakterze praktycznym

 $7$  KO - kształcenia ogólnego, PD – podstawowy, K – kierunkowy, S – specjalnościowy

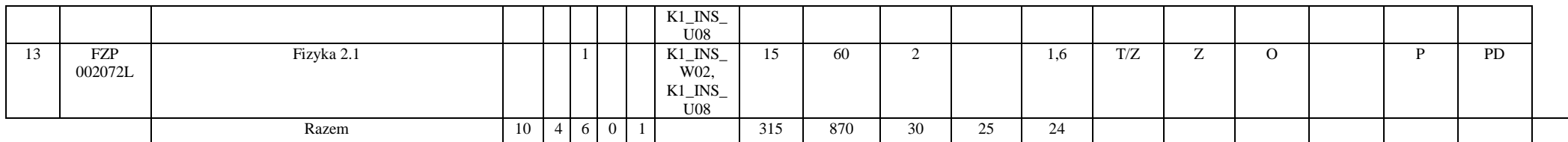

#### **Kursy/grupy kursów wybieralne (np. nazwa specjalności) (minimum 30 godzin w semestrze, 0 punktów ECTS)**

### **Zajęcia sportowe**

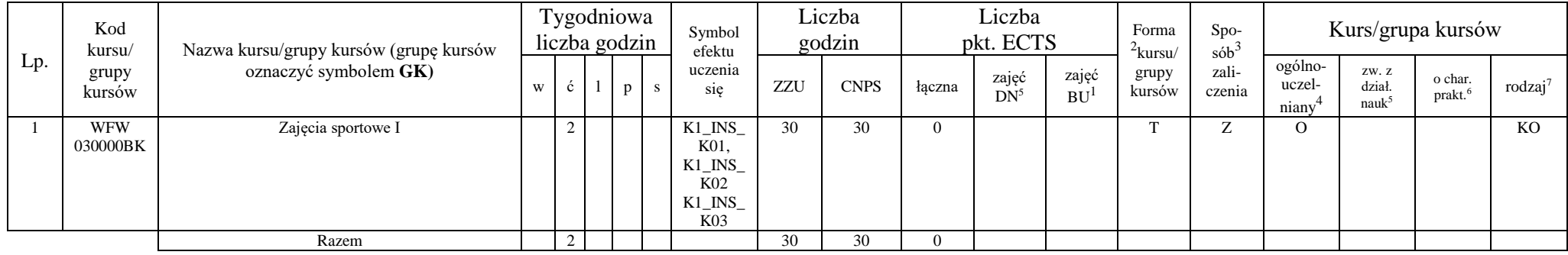

#### **Razem w semestrze:**

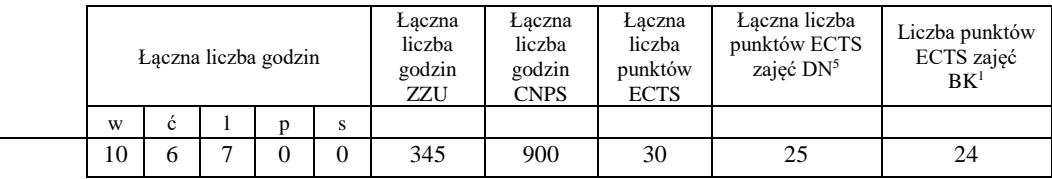

<sup>1</sup>BU – liczba punktów ECTS przypisanych zajęciom wymagających bezpośredniego udziału nauczycieli lub innych osób prowadzących zajęcia  $2$ Tradycyjna – T, zdalna – Z

<sup>3</sup>Egzamin – E, zaliczenie na ocenę – Z. W grupie kursów po literze E lub Z wpisać w nawiasie formę kursu końcowego (w, c, l, p, s)

<sup>4</sup>Kurs/ grupa kursów Ogólnouczelniany – O

<sup>5</sup>Kurs/ grupa kursów związany/-na z prowadzoną działalnością naukową – DN

<sup>6</sup> Kurs / grupa kursów o charakterze praktycznym – P. W grupie kursów w nawiasie wpisać liczbę punktów ECTS dla kursów o charakterze praktycznym

<sup>7</sup> KO - kształcenia ogólnego, PD – podstawowy, K – kierunkowy, S – specjalnościowy

# **Semestr 4**

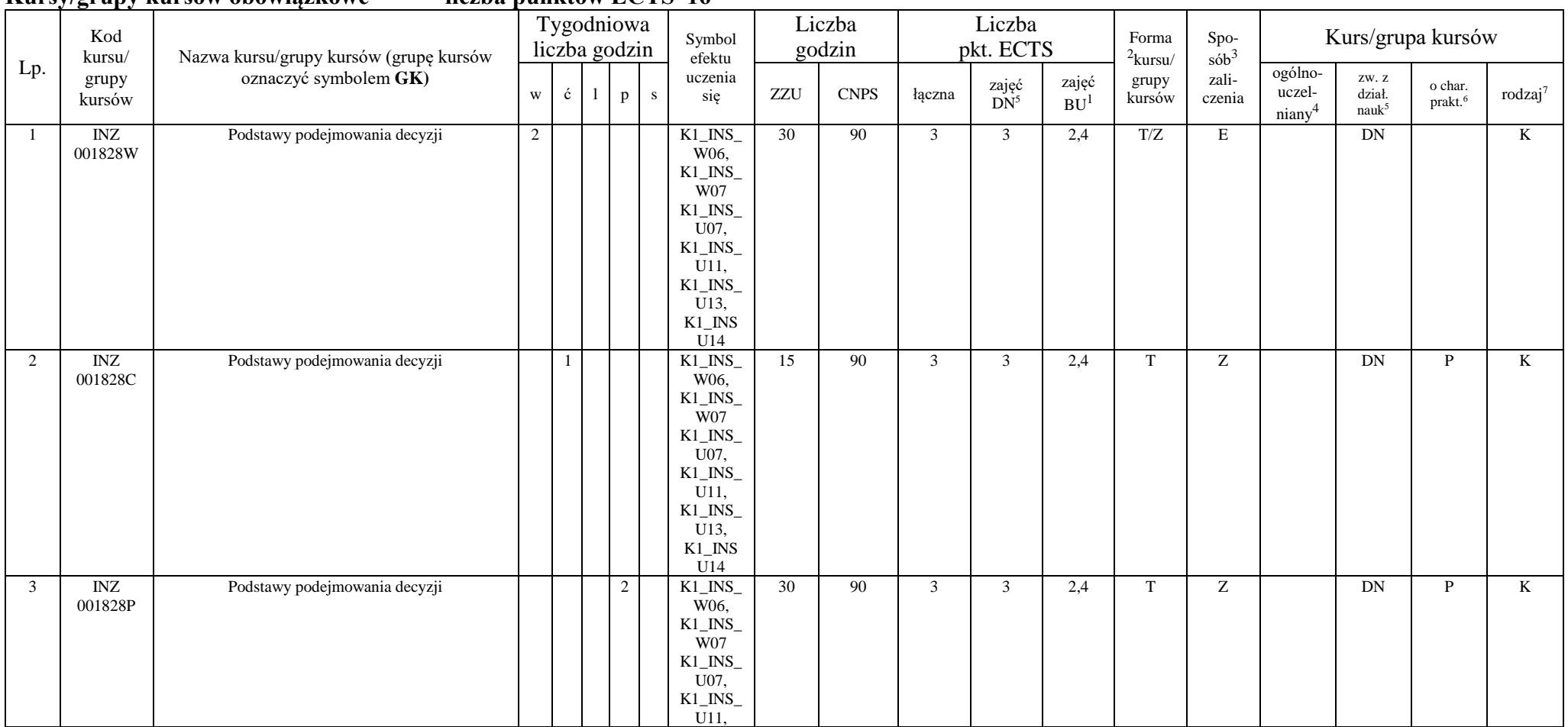

**Kursy/grupy kursów obowiązkowe liczba punktów ECTS 16**

<sup>1</sup>BU – liczba punktów ECTS przypisanych zajęciom wymagających bezpośredniego udziału nauczycieli lub innych osób prowadzących zajęcia

 $2$ Tradycyjna – T, zdalna – Z

<sup>3</sup>Egzamin – E, zaliczenie na ocenę – Z. W grupie kursów po literze E lub Z wpisać w nawiasie formę kursu końcowego (w, c, l, p, s)

<sup>4</sup>Kurs/ grupa kursów Ogólnouczelniany – O

<sup>5</sup>Kurs/ grupa kursów związany/-na z prowadzoną działalnością naukową – DN

<sup>6</sup> Kurs / grupa kursów o charakterze praktycznym – P. W grupie kursów w nawiasie wpisać liczbę punktów ECTS dla kursów o charakterze praktycznym

<sup>7</sup> KO - kształcenia ogólnego, PD – podstawowy, K – kierunkowy, S – specjalnościowy

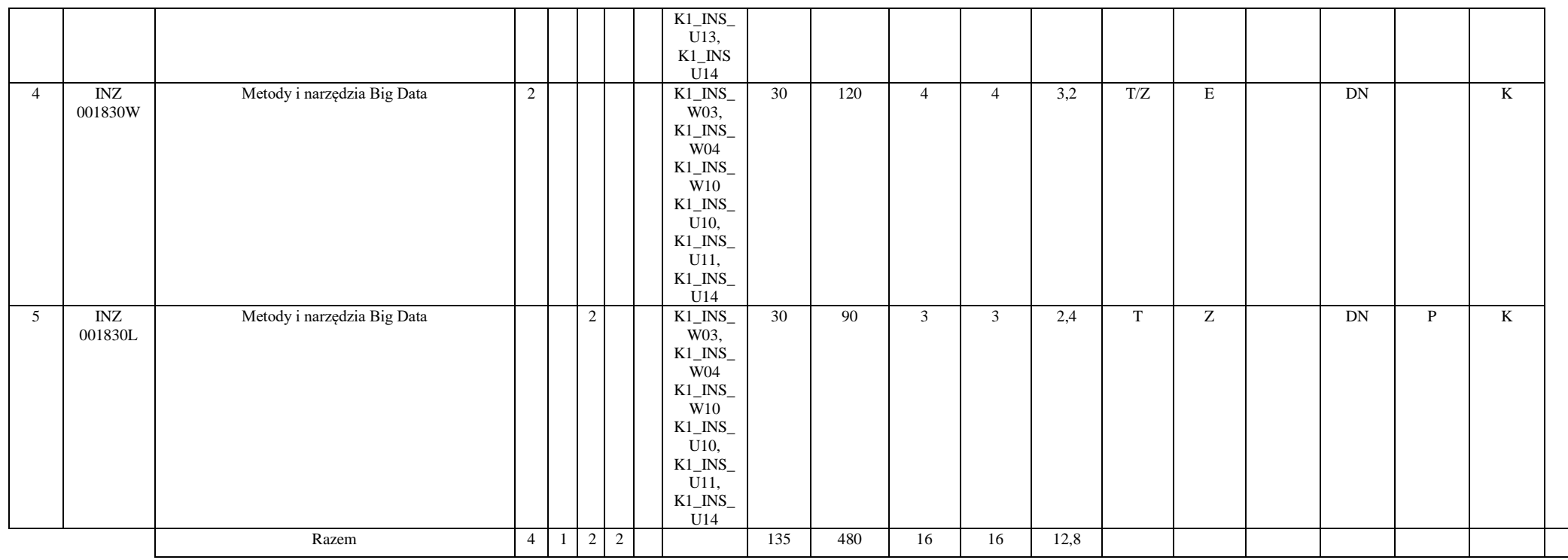

# **Kursy/grupy kursów wybieralne (np. nazwa specjalności) (minimum 90 godzin w semestrze, 3 punkty ECTS)**

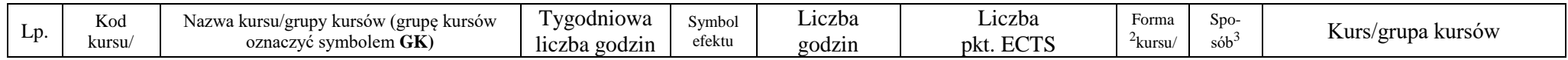

<sup>1</sup>BU – liczba punktów ECTS przypisanych zajęciom wymagających bezpośredniego udziału nauczycieli lub innych osób prowadzących zajęcia

 $2$ Tradycyjna – T, zdalna – Z

<sup>3</sup>Egzamin – E, zaliczenie na ocenę – Z. W grupie kursów po literze E lub Z wpisać w nawiasie formę kursu końcowego (w, c, l, p, s)

<sup>4</sup>Kurs/ grupa kursów Ogólnouczelniany – O

<sup>5</sup>Kurs/ grupa kursów związany/-na z prowadzoną działalnością naukową – DN

<sup>6</sup> Kurs / grupa kursów o charakterze praktycznym – P. W grupie kursów w nawiasie wpisać liczbę punktów ECTS dla kursów o charakterze praktycznym

<sup>7</sup> KO - kształcenia ogólnego, PD – podstawowy, K – kierunkowy, S – specjalnościowy

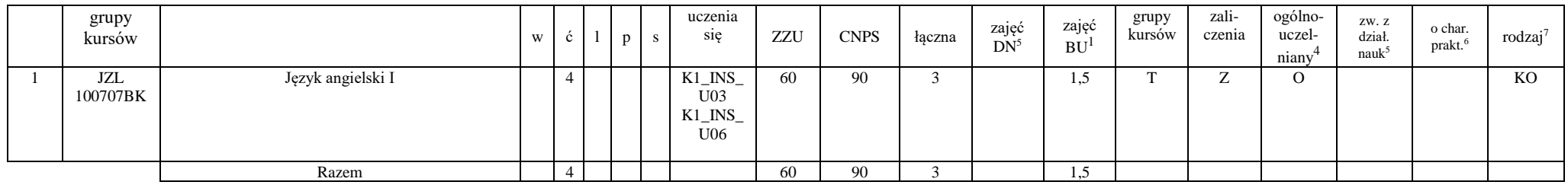

### **Zajęcia sportowe**

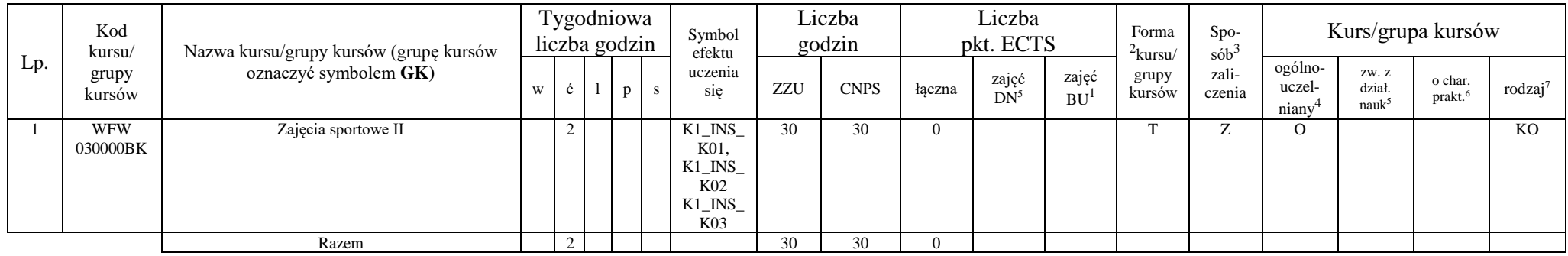

# Blok ID I.1 – ścieżka kształcenia "Inżynieria danych" (min. 11 pkt ECTS):

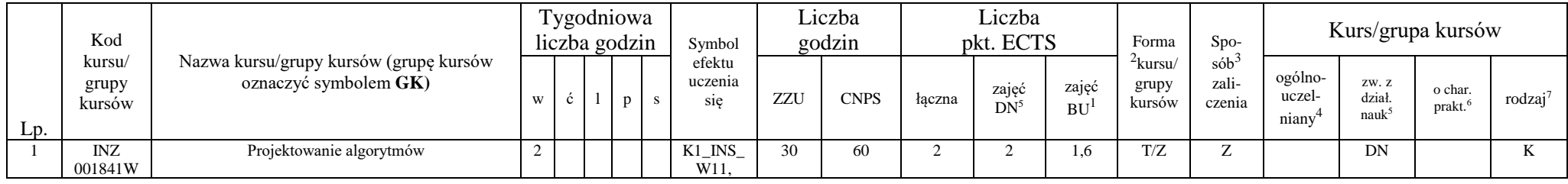

<sup>1</sup>BU – liczba punktów ECTS przypisanych zajęciom wymagających bezpośredniego udziału nauczycieli lub innych osób prowadzących zajęcia

 $2$ Tradycyjna – T, zdalna – Z

<sup>3</sup>Egzamin – E, zaliczenie na ocenę – Z. W grupie kursów po literze E lub Z wpisać w nawiasie formę kursu końcowego (w, c, l, p, s)

<sup>4</sup>Kurs/ grupa kursów Ogólnouczelniany – O

<sup>5</sup>Kurs/ grupa kursów związany/-na z prowadzoną działalnością naukową – DN

<sup>6</sup> Kurs / grupa kursów o charakterze praktycznym – P. W grupie kursów w nawiasie wpisać liczbę punktów ECTS dla kursów o charakterze praktycznym

<sup>7</sup> KO - kształcenia ogólnego, PD – podstawowy, K – kierunkowy, S – specjalnościowy

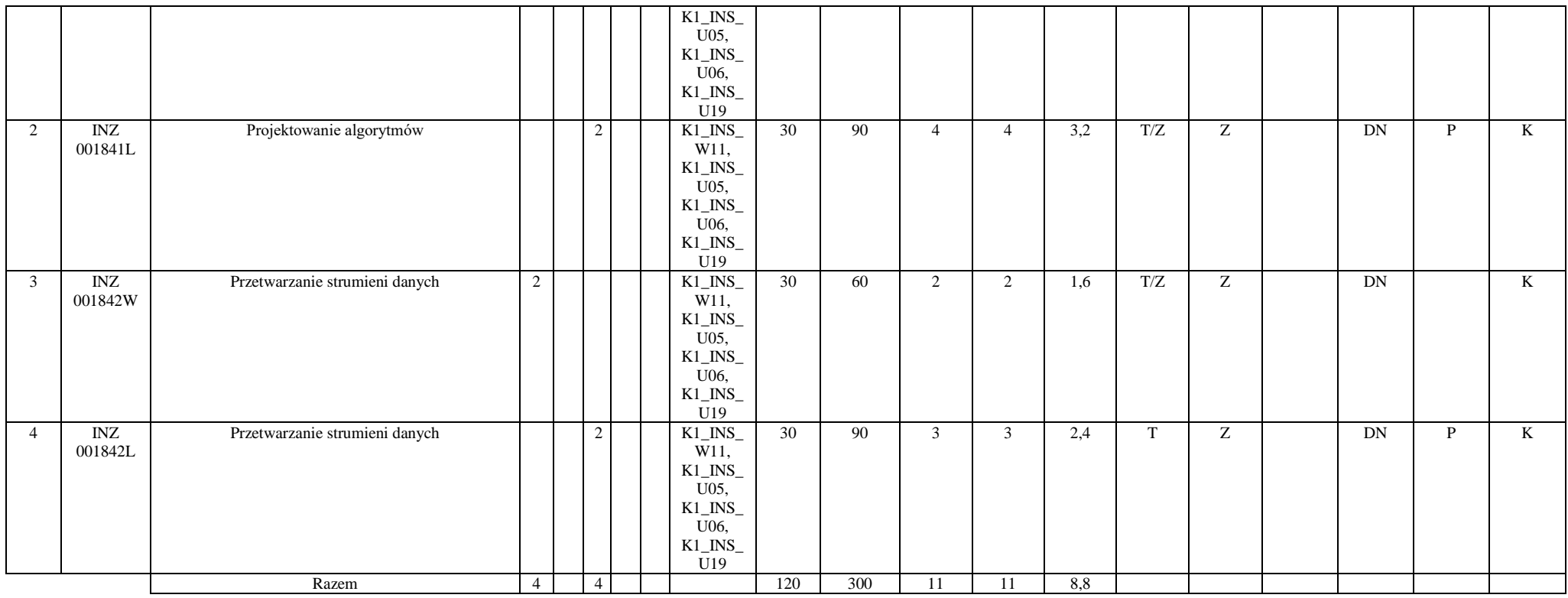

#### **Inżynieria danych**

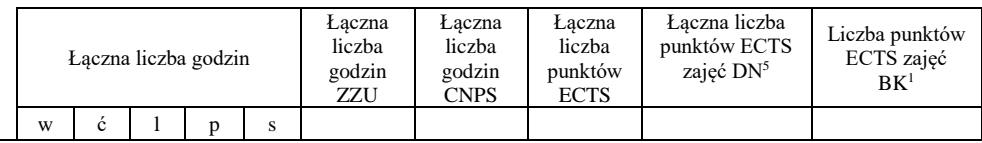

<sup>1</sup>BU – liczba punktów ECTS przypisanych zajęciom wymagających bezpośredniego udziału nauczycieli lub innych osób prowadzących zajęcia  $2$ Tradycyjna – T, zdalna – Z

<sup>3</sup>Egzamin – E, zaliczenie na ocenę – Z. W grupie kursów po literze E lub Z wpisać w nawiasie formę kursu końcowego (w, c, l, p, s)

<sup>4</sup>Kurs/ grupa kursów Ogólnouczelniany – O

<sup>5</sup>Kurs/ grupa kursów związany/-na z prowadzoną działalnością naukową – DN

<sup>6</sup> Kurs / grupa kursów o charakterze praktycznym – P. W grupie kursów w nawiasie wpisać liczbę punktów ECTS dla kursów o charakterze praktycznym

 $7$  KO - kształcenia ogólnego, PD – podstawowy, K – kierunkowy, S – specjalnościowy

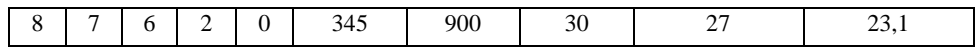

### Blok SS I.1 – ścieżka kształcenia "Systemy autonomiczne" (min. 11 pkt ECTS):

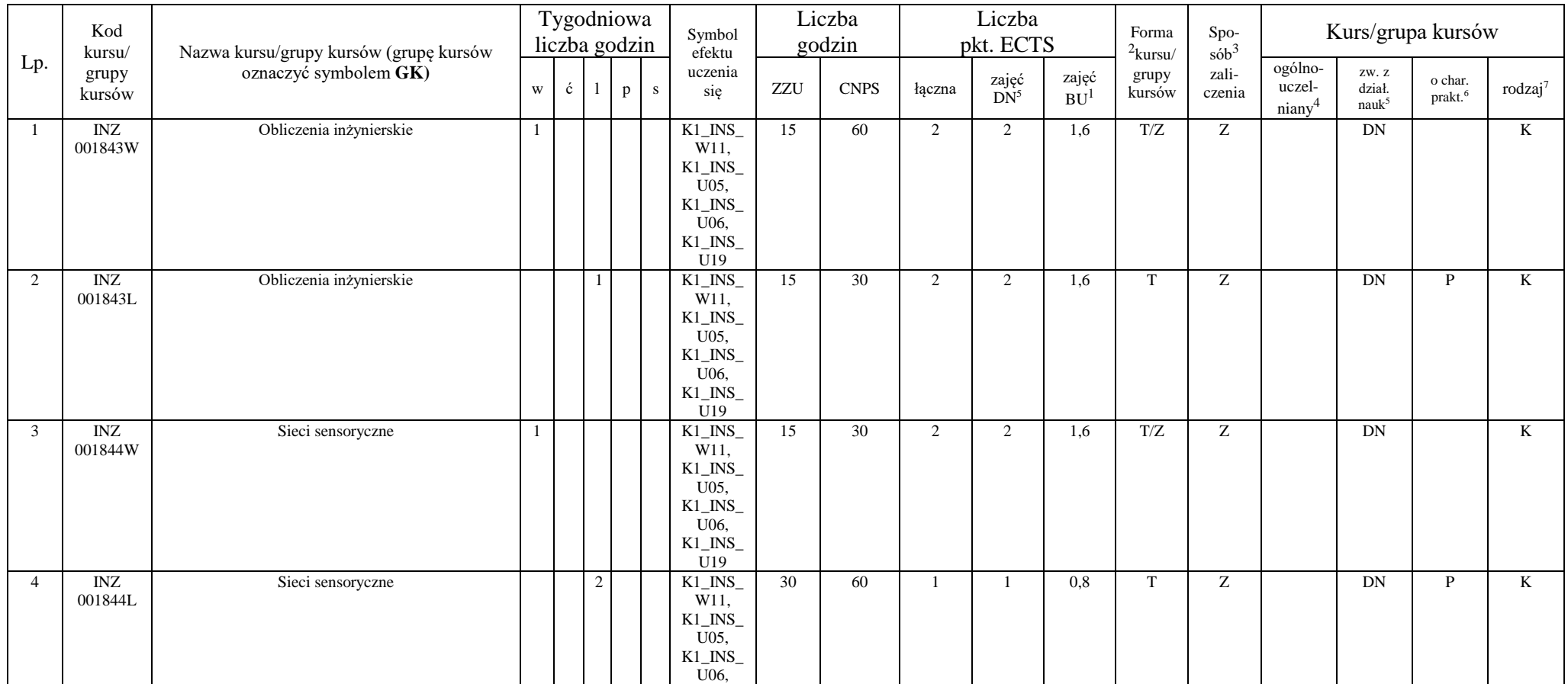

<sup>1</sup>BU – liczba punktów ECTS przypisanych zajęciom wymagających bezpośredniego udziału nauczycieli lub innych osób prowadzących zajęcia

 $2$ Tradycyjna – T, zdalna – Z

<sup>3</sup>Egzamin – E, zaliczenie na ocenę – Z. W grupie kursów po literze E lub Z wpisać w nawiasie formę kursu końcowego (w, c, l, p, s)

<sup>4</sup>Kurs/ grupa kursów Ogólnouczelniany – O

<sup>5</sup>Kurs/ grupa kursów związany/-na z prowadzoną działalnością naukową – DN

<sup>6</sup> Kurs / grupa kursów o charakterze praktycznym – P. W grupie kursów w nawiasie wpisać liczbę punktów ECTS dla kursów o charakterze praktycznym

<sup>7</sup> KO - kształcenia ogólnego, PD – podstawowy, K – kierunkowy, S – specjalnościowy

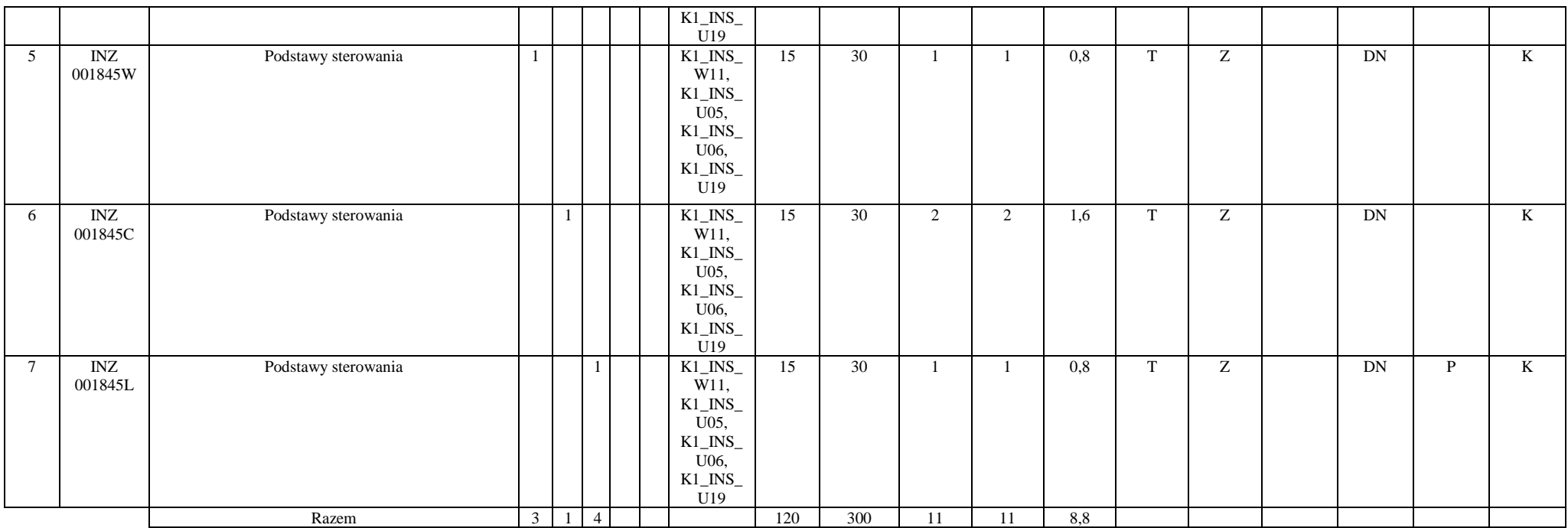

#### **Systemy autonomiczne**

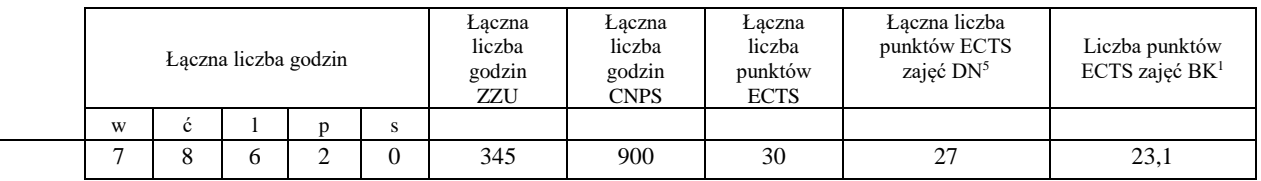

<sup>1</sup>BU – liczba punktów ECTS przypisanych zajęciom wymagających bezpośredniego udziału nauczycieli lub innych osób prowadzących zajęcia  $2$ Tradycyjna – T, zdalna – Z

<sup>3</sup>Egzamin – E, zaliczenie na ocenę – Z. W grupie kursów po literze E lub Z wpisać w nawiasie formę kursu końcowego (w, c, l, p, s)

<sup>4</sup>Kurs/ grupa kursów Ogólnouczelniany – O

<sup>5</sup>Kurs/ grupa kursów związany/-na z prowadzoną działalnością naukową – DN

<sup>6</sup> Kurs / grupa kursów o charakterze praktycznym – P. W grupie kursów w nawiasie wpisać liczbę punktów ECTS dla kursów o charakterze praktycznym

<sup>7</sup> KO - kształcenia ogólnego, PD – podstawowy, K – kierunkowy, S – specjalnościowy

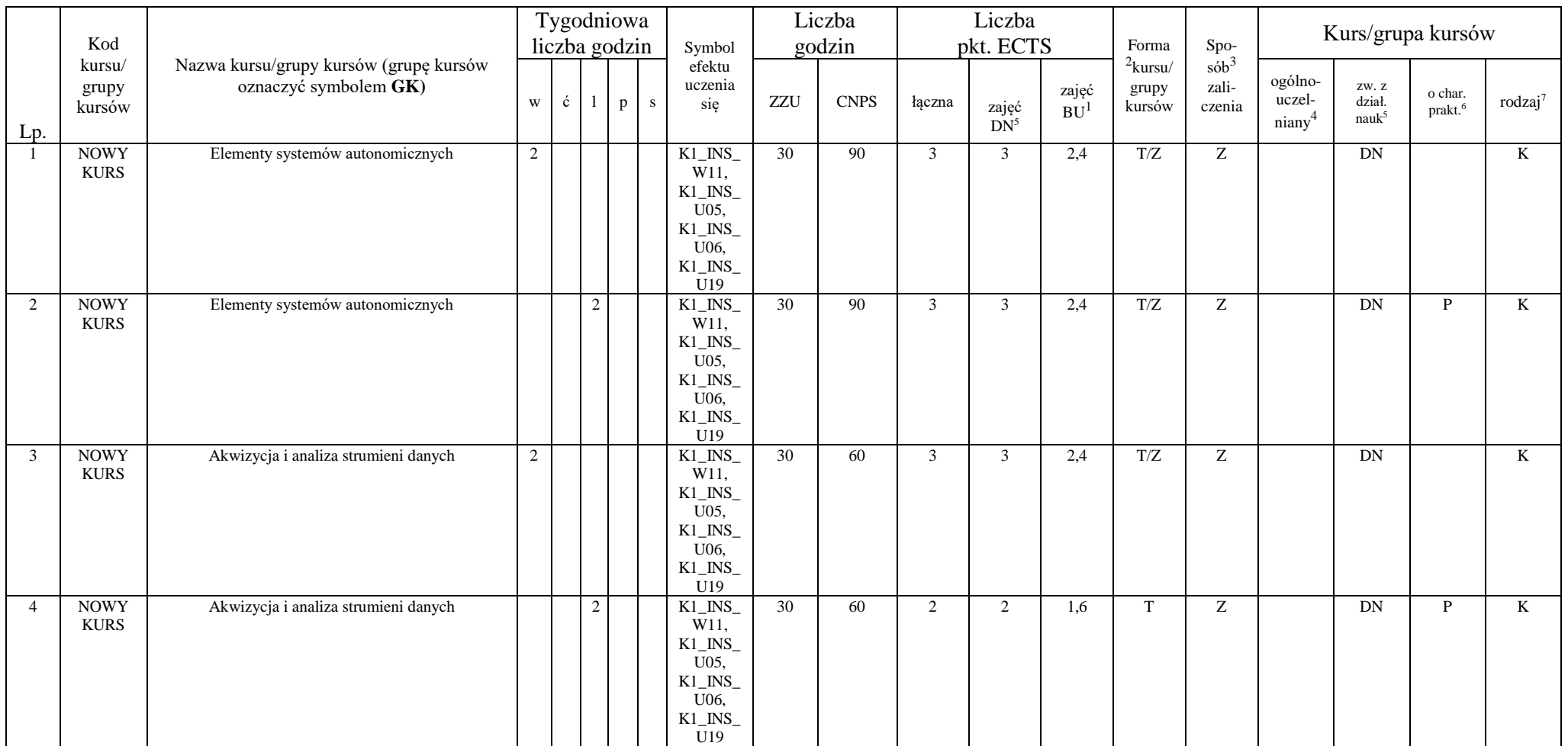

# Blok PIR I.1 – ścieżka kształcenia "Przemysłowy Internet Rzeczy" (min. 11 pkt ECTS):

<sup>1</sup>BU – liczba punktów ECTS przypisanych zajęciom wymagających bezpośredniego udziału nauczycieli lub innych osób prowadzących zajęcia

 $2$ Tradycyjna – T, zdalna – Z

<sup>3</sup>Egzamin – E, zaliczenie na ocenę – Z. W grupie kursów po literze E lub Z wpisać w nawiasie formę kursu końcowego (w, c, l, p, s)

<sup>4</sup>Kurs/ grupa kursów Ogólnouczelniany – O

<sup>5</sup>Kurs/ grupa kursów związany/-na z prowadzoną działalnością naukową – DN

<sup>6</sup> Kurs / grupa kursów o charakterze praktycznym – P. W grupie kursów w nawiasie wpisać liczbę punktów ECTS dla kursów o charakterze praktycznym

 $7$  KO - kształcenia ogólnego, PD – podstawowy, K – kierunkowy, S – specjalnościowy

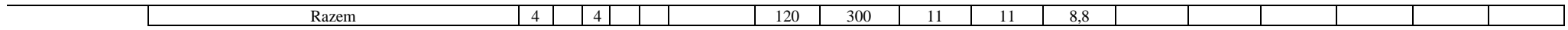

#### **Przemysłowy Internet Rzeczy**

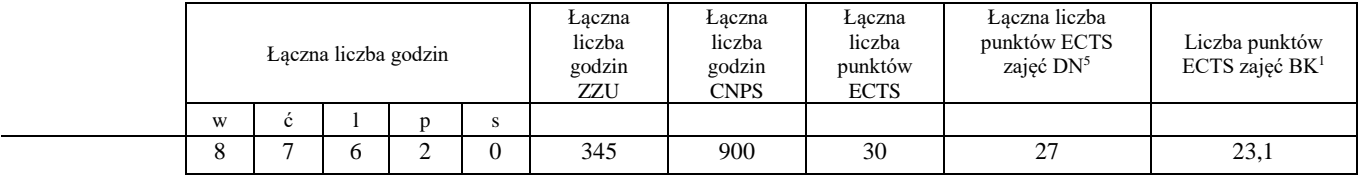

# Blok RSU I.1 – ścieżka kształcenia "Rozproszone systemy usługowe" (min. 11 pkt ECTS):

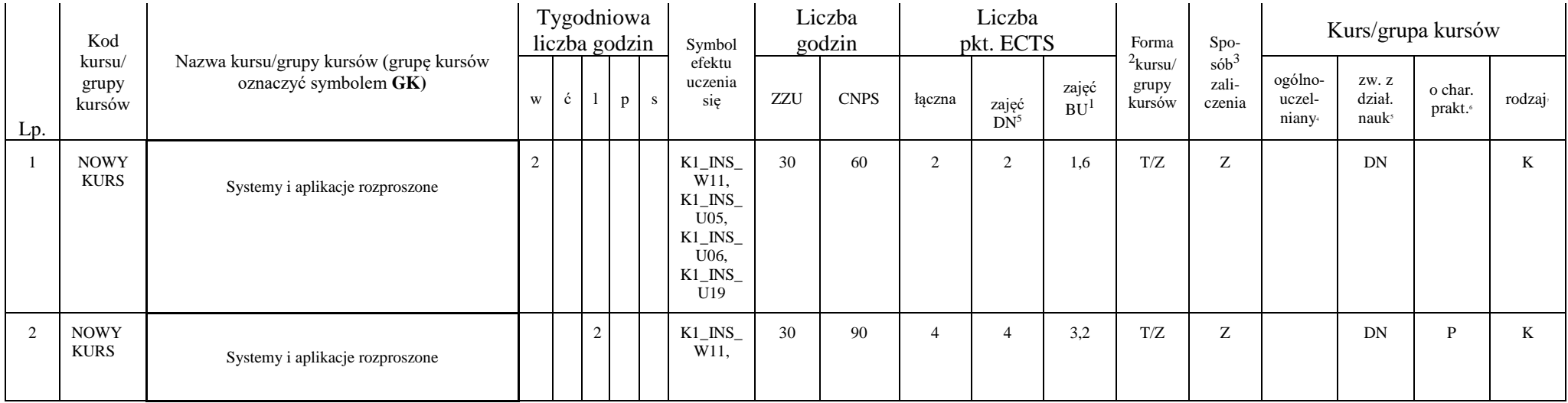

18

<sup>1</sup>BU – liczba punktów ECTS przypisanych zajęciom wymagających bezpośredniego udziału nauczycieli lub innych osób prowadzących zajęcia

 $2$ Tradycyjna – T, zdalna – Z

<sup>3</sup>Egzamin – E, zaliczenie na ocenę – Z. W grupie kursów po literze E lub Z wpisać w nawiasie formę kursu końcowego (w, c, l, p, s)

<sup>4</sup>Kurs/ grupa kursów Ogólnouczelniany – O

<sup>5</sup>Kurs/ grupa kursów związany/-na z prowadzoną działalnością naukową – DN

<sup>6</sup> Kurs / grupa kursów o charakterze praktycznym – P. W grupie kursów w nawiasie wpisać liczbę punktów ECTS dla kursów o charakterze praktycznym

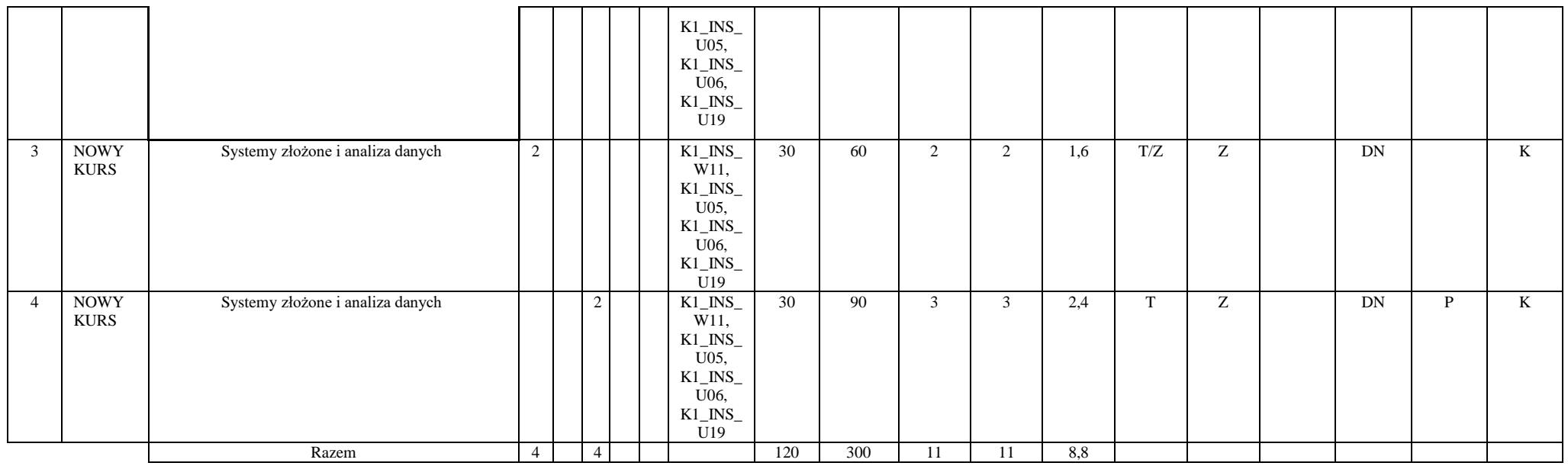

#### **Rozproszone systemy usługowe**

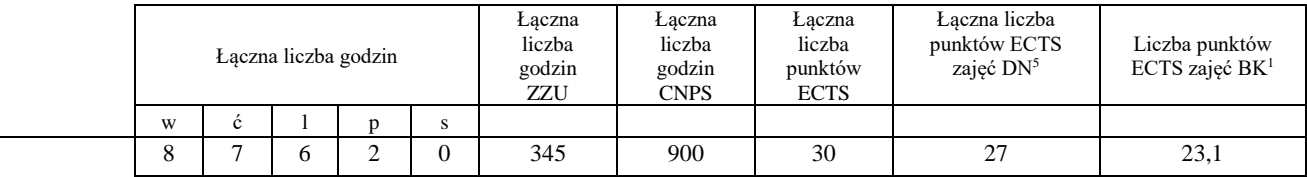

<sup>1</sup>BU – liczba punktów ECTS przypisanych zajęciom wymagających bezpośredniego udziału nauczycieli lub innych osób prowadzących zajęcia  $2$ Tradycyjna – T, zdalna – Z

<sup>3</sup>Egzamin – E, zaliczenie na ocenę – Z. W grupie kursów po literze E lub Z wpisać w nawiasie formę kursu końcowego (w, c, l, p, s)

<sup>4</sup>Kurs/ grupa kursów Ogólnouczelniany – O

<sup>5</sup>Kurs/ grupa kursów związany/-na z prowadzoną działalnością naukową – DN

<sup>6</sup> Kurs / grupa kursów o charakterze praktycznym – P. W grupie kursów w nawiasie wpisać liczbę punktów ECTS dla kursów o charakterze praktycznym

<sup>7</sup> KO - kształcenia ogólnego, PD – podstawowy, K – kierunkowy, S – specjalnościowy

# **Semestr 5**

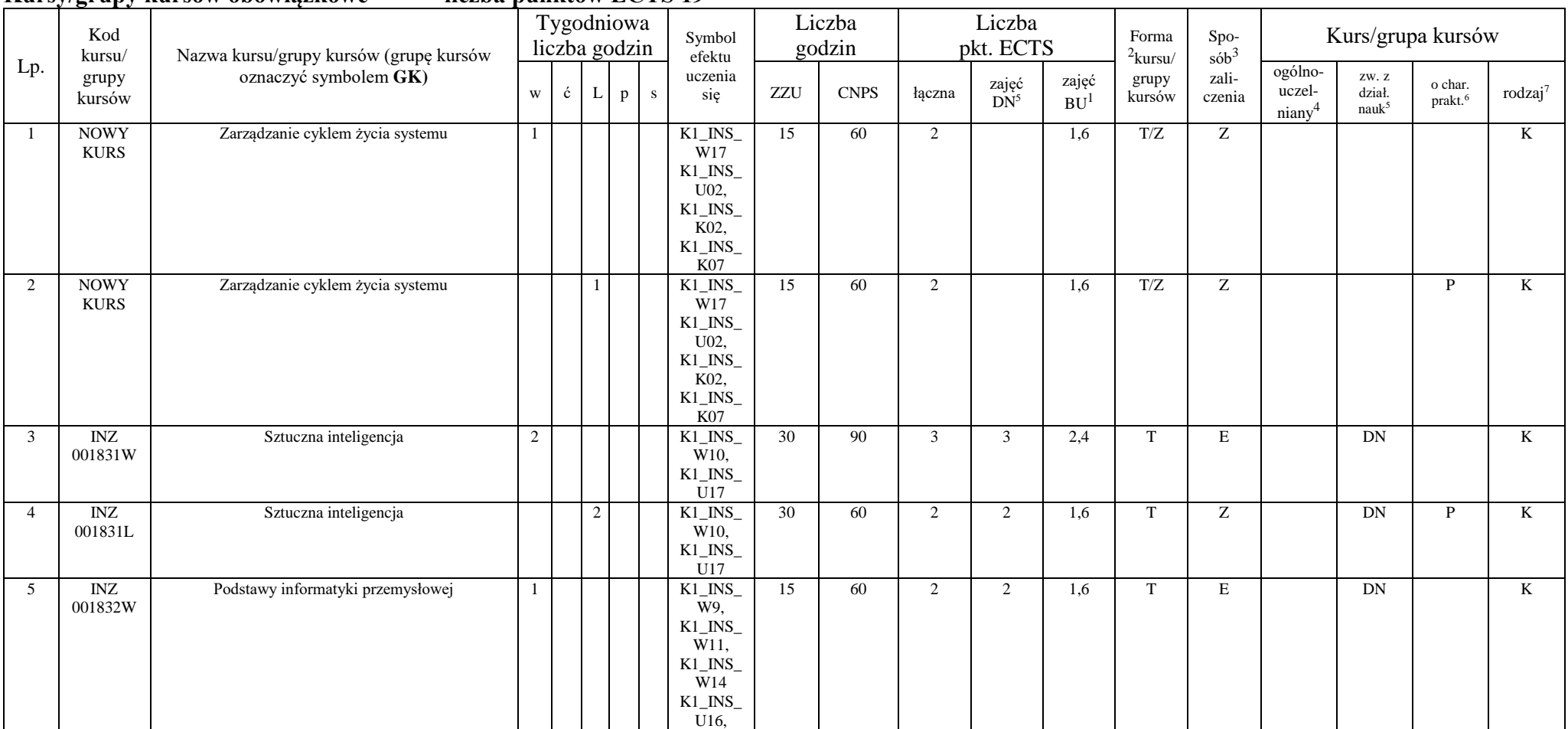

**Kursy/grupy kursów obowiązkowe liczba punktów ECTS 19**

<sup>1</sup>BU – liczba punktów ECTS przypisanych zajęciom wymagających bezpośredniego udziału nauczycieli lub innych osób prowadzących zajęcia

 $2$ Tradycyjna – T, zdalna – Z

<sup>3</sup>Egzamin – E, zaliczenie na ocenę – Z. W grupie kursów po literze E lub Z wpisać w nawiasie formę kursu końcowego (w, c, l, p, s)

<sup>4</sup>Kurs/ grupa kursów Ogólnouczelniany – O

<sup>5</sup>Kurs/ grupa kursów związany/-na z prowadzoną działalnością naukową – DN

<sup>6</sup> Kurs / grupa kursów o charakterze praktycznym – P. W grupie kursów w nawiasie wpisać liczbę punktów ECTS dla kursów o charakterze praktycznym

<sup>7</sup> KO - kształcenia ogólnego, PD – podstawowy, K – kierunkowy, S – specjalnościowy

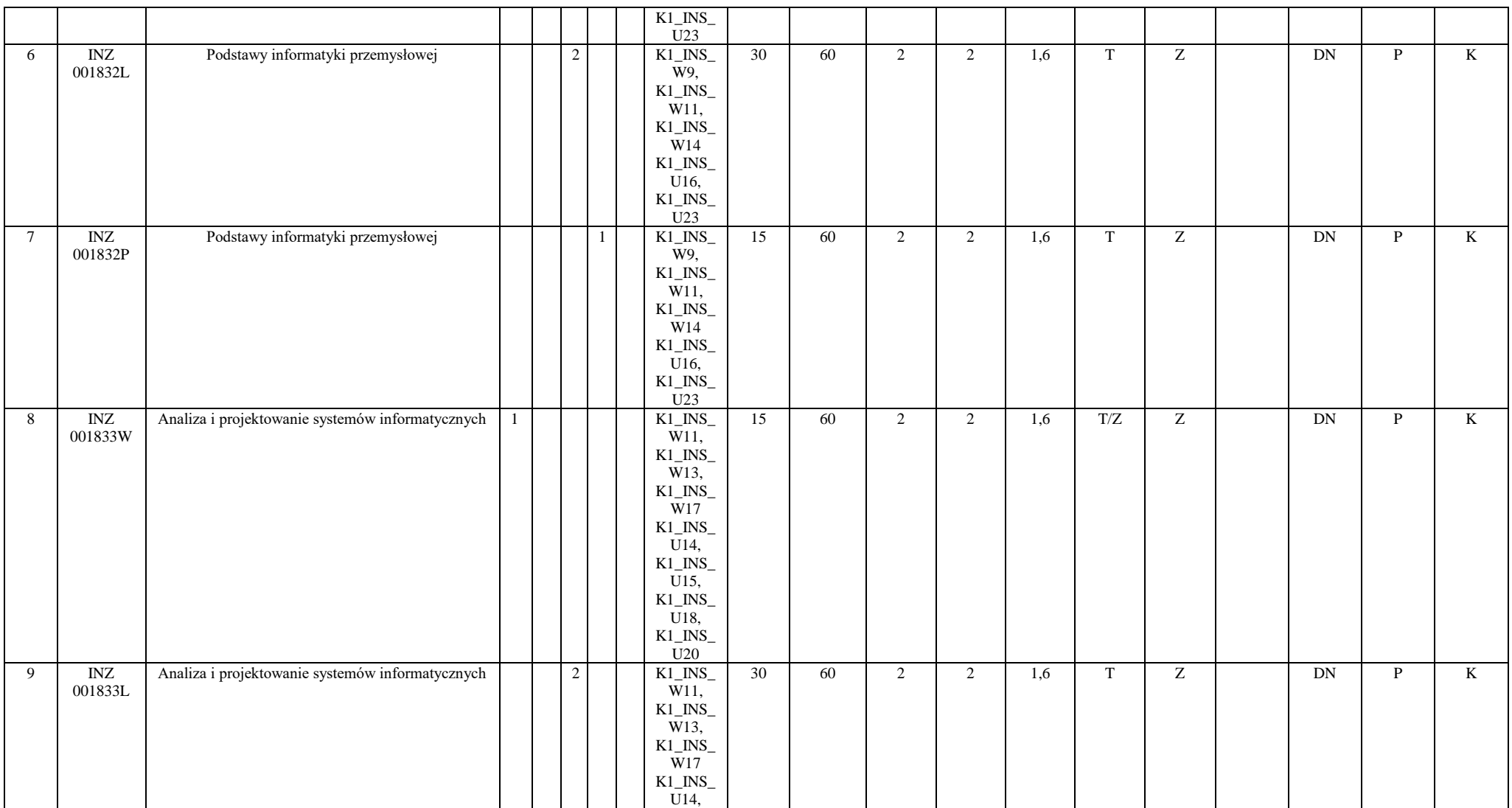

<sup>1</sup>BU – liczba punktów ECTS przypisanych zajęciom wymagających bezpośredniego udziału nauczycieli lub innych osób prowadzących zajęcia

 $2Tradycyina - T$ , zdalna – Z

<sup>3</sup>Egzamin – E, zaliczenie na ocenę – Z. W grupie kursów po literze E lub Z wpisać w nawiasie formę kursu końcowego (w, c, l, p, s)

<sup>4</sup>Kurs/ grupa kursów Ogólnouczelniany – O

<sup>5</sup>Kurs/ grupa kursów związany/-na z prowadzoną działalnością naukową – DN

<sup>6</sup> Kurs / grupa kursów o charakterze praktycznym – P. W grupie kursów w nawiasie wpisać liczbę punktów ECTS dla kursów o charakterze praktycznym

 $7$  KO - kształcenia ogólnego, PD – podstawowy, K – kierunkowy, S – specjalnościowy

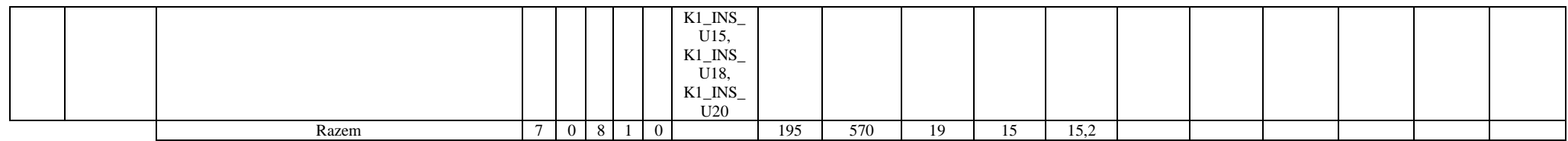

### **Kursy/grupy kursów wybieralne (np. nazwa specjalności) (minimum 60 godzin w semestrze, 3 punkty ECTS)**

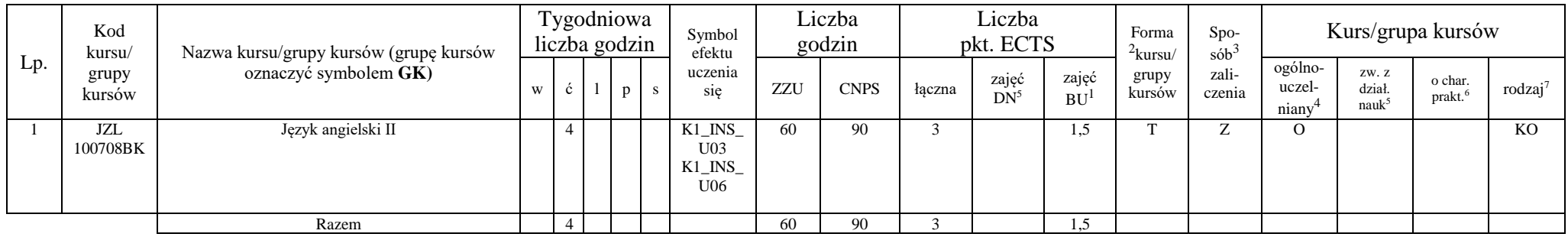

# Blok ID I.2 – ścieżka kształcenia "Inżynieria danych" (min. 8 pkt ECTS):

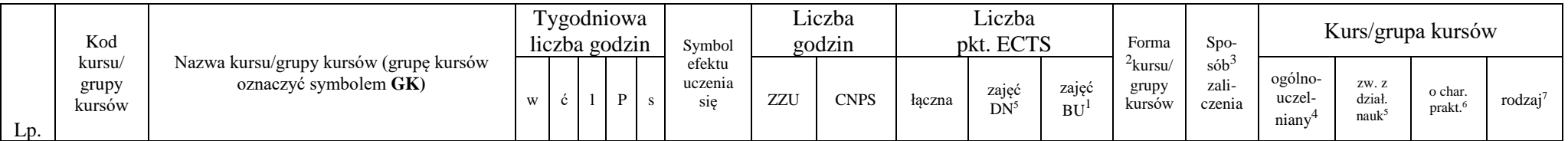

<sup>1</sup>BU – liczba punktów ECTS przypisanych zajęciom wymagających bezpośredniego udziału nauczycieli lub innych osób prowadzących zajęcia

 $2$ Tradycyjna – T, zdalna – Z

<sup>3</sup>Egzamin – E, zaliczenie na ocenę – Z. W grupie kursów po literze E lub Z wpisać w nawiasie formę kursu końcowego (w, c, l, p, s)

<sup>4</sup>Kurs/ grupa kursów Ogólnouczelniany – O

<sup>5</sup>Kurs/ grupa kursów związany/-na z prowadzoną działalnością naukową – DN

<sup>6</sup> Kurs / grupa kursów o charakterze praktycznym – P. W grupie kursów w nawiasie wpisać liczbę punktów ECTS dla kursów o charakterze praktycznym

<sup>7</sup> KO - kształcenia ogólnego, PD – podstawowy, K – kierunkowy, S – specjalnościowy

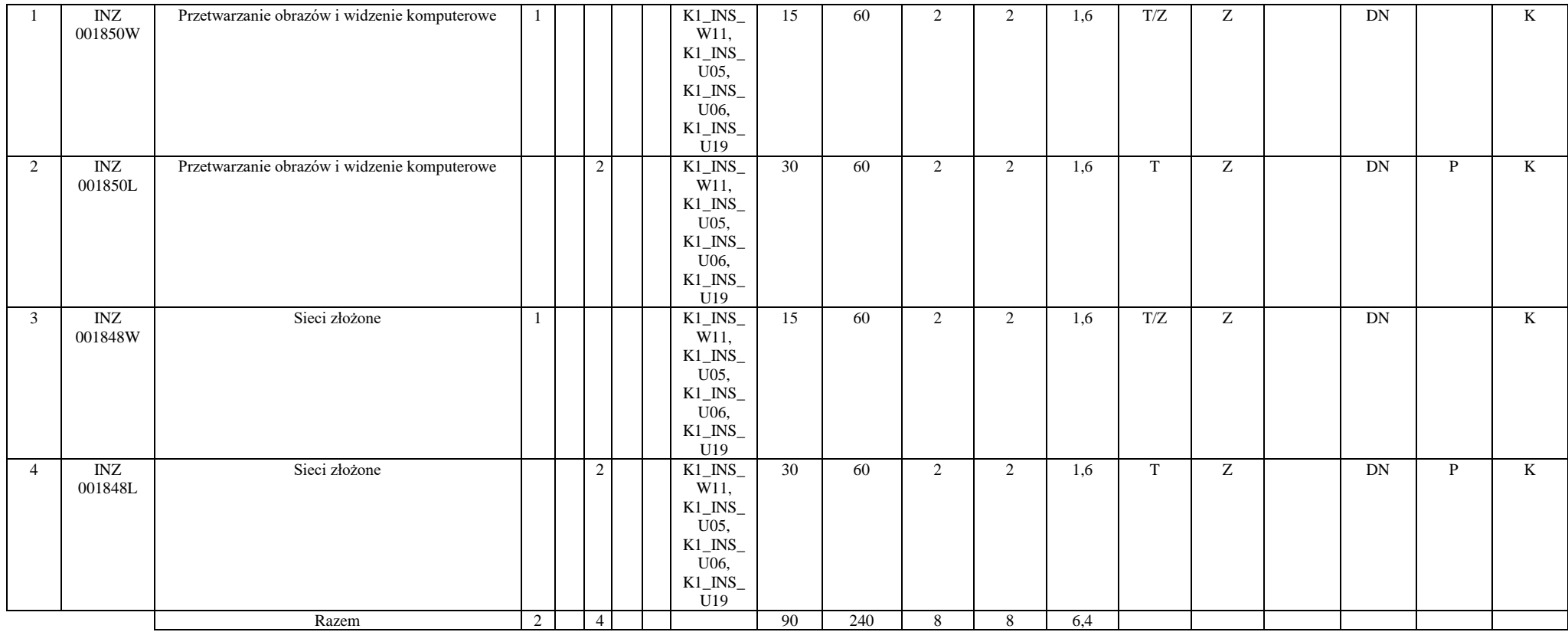

#### Blok SS I.2 – ścieżka kształcenia "Systemy autonomiczne" (min. 8 pkt ECTS):

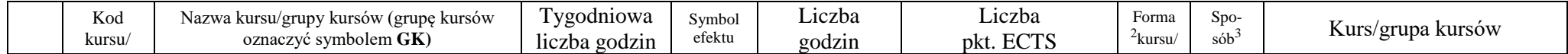

<sup>1</sup>BU – liczba punktów ECTS przypisanych zajęciom wymagających bezpośredniego udziału nauczycieli lub innych osób prowadzących zajęcia

 $2$ Tradycyjna – T, zdalna – Z

<sup>3</sup>Egzamin – E, zaliczenie na ocenę – Z. W grupie kursów po literze E lub Z wpisać w nawiasie formę kursu końcowego (w, c, l, p, s)

<sup>4</sup>Kurs/ grupa kursów Ogólnouczelniany – O

<sup>5</sup>Kurs/ grupa kursów związany/-na z prowadzoną działalnością naukową – DN

<sup>6</sup> Kurs / grupa kursów o charakterze praktycznym – P. W grupie kursów w nawiasie wpisać liczbę punktów ECTS dla kursów o charakterze praktycznym

<sup>7</sup> KO - kształcenia ogólnego, PD – podstawowy, K – kierunkowy, S – specjalnościowy

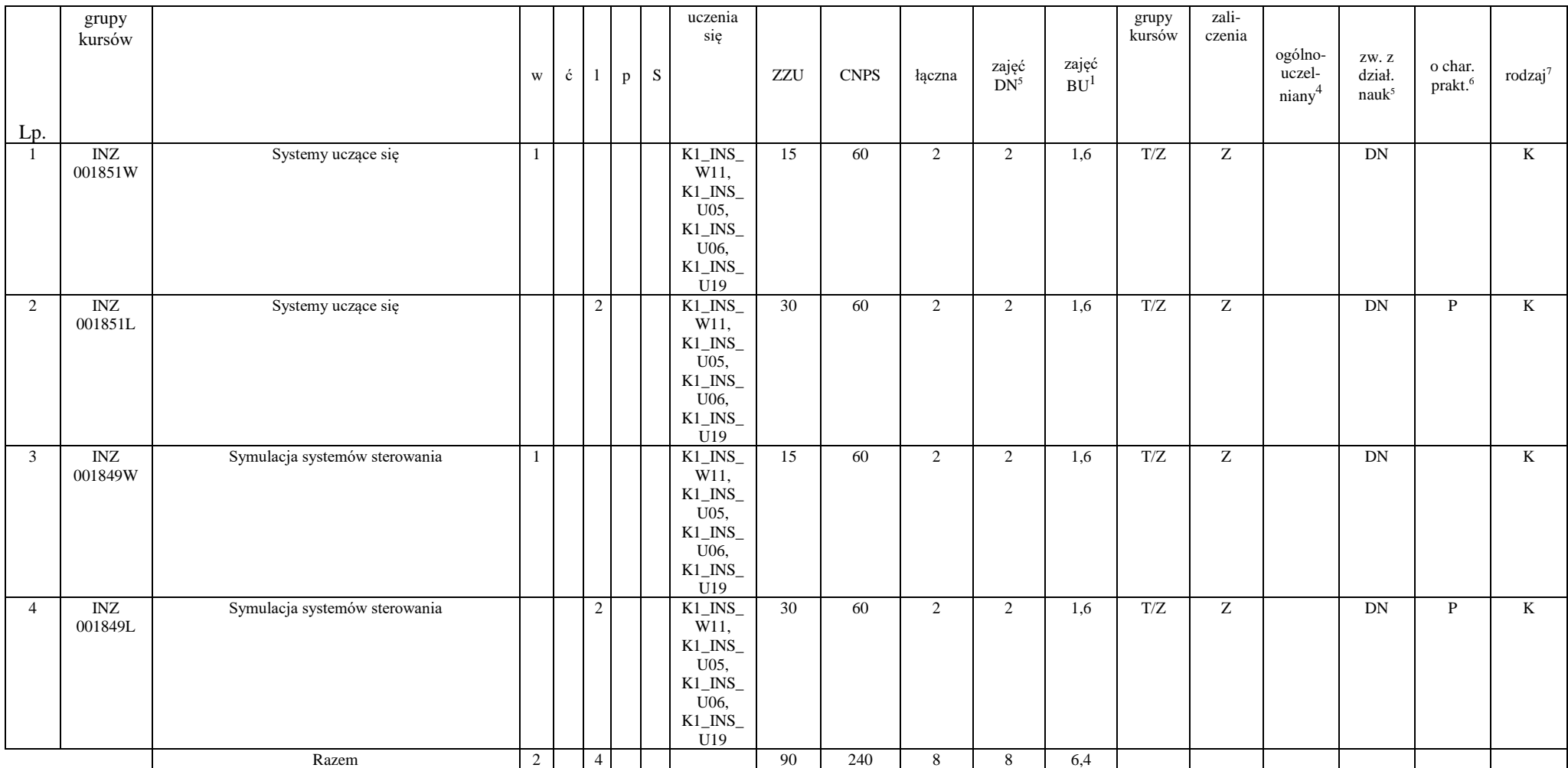

<sup>1</sup>BU – liczba punktów ECTS przypisanych zajęciom wymagających bezpośredniego udziału nauczycieli lub innych osób prowadzących zajęcia

 $2$ Tradycyjna – T, zdalna – Z

<sup>3</sup>Egzamin – E, zaliczenie na ocenę – Z. W grupie kursów po literze E lub Z wpisać w nawiasie formę kursu końcowego (w, c, l, p, s)

<sup>4</sup>Kurs/ grupa kursów Ogólnouczelniany – O

<sup>5</sup>Kurs/ grupa kursów związany/-na z prowadzoną działalnością naukową – DN

<sup>6</sup> Kurs / grupa kursów o charakterze praktycznym – P. W grupie kursów w nawiasie wpisać liczbę punktów ECTS dla kursów o charakterze praktycznym

<sup>7</sup> KO - kształcenia ogólnego, PD – podstawowy, K – kierunkowy, S – specjalnościowy

### **Inżynieria danych, Systemy autonomiczne**

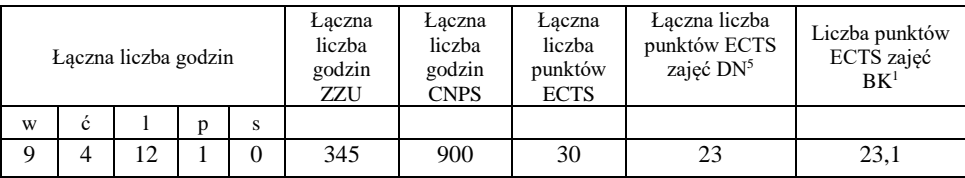

### Blok PIR I.2 – ścieżka kształcenia "Przemysłowy Internet Rzeczy" (min. 8 pkt ECTS):

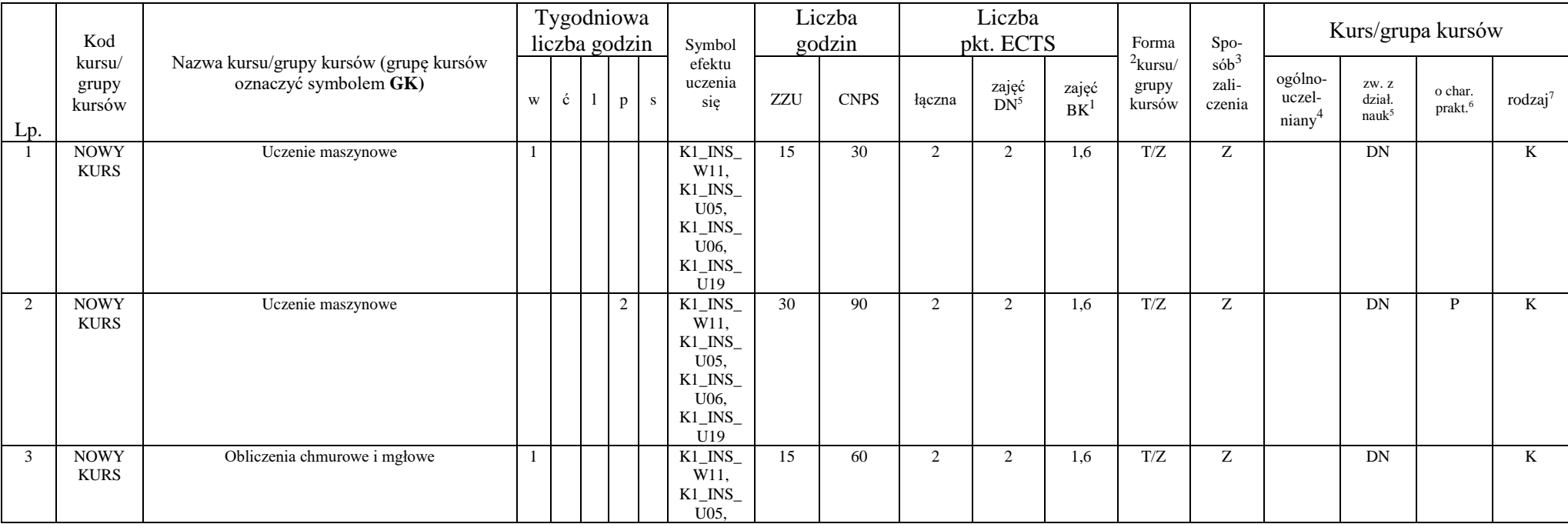

<sup>1</sup>BU – liczba punktów ECTS przypisanych zajęciom wymagających bezpośredniego udziału nauczycieli lub innych osób prowadzących zajęcia

 $2$ Tradycyjna – T, zdalna – Z

<sup>3</sup>Egzamin – E, zaliczenie na ocenę – Z. W grupie kursów po literze E lub Z wpisać w nawiasie formę kursu końcowego (w, c, l, p, s)

<sup>4</sup>Kurs/ grupa kursów Ogólnouczelniany – O

<sup>5</sup>Kurs/ grupa kursów związany/-na z prowadzoną działalnością naukową – DN

<sup>6</sup> Kurs / grupa kursów o charakterze praktycznym – P. W grupie kursów w nawiasie wpisać liczbę punktów ECTS dla kursów o charakterze praktycznym

<sup>7</sup> KO - kształcenia ogólnego, PD – podstawowy, K – kierunkowy, S – specjalnościowy

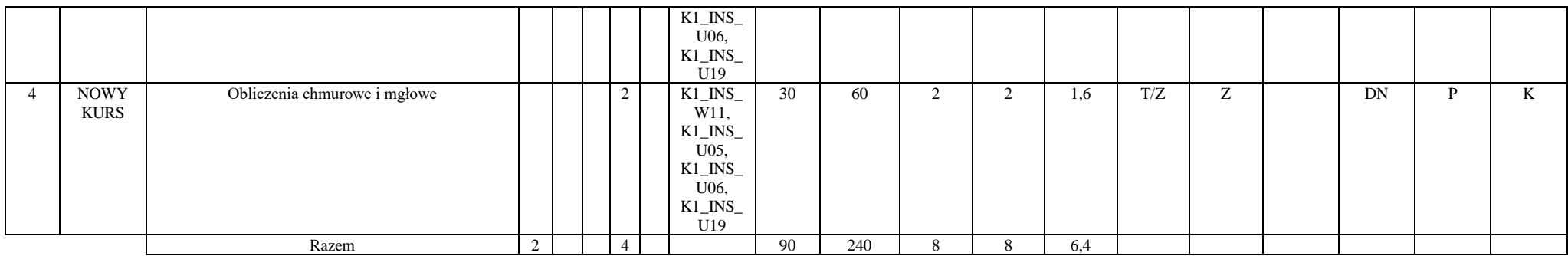

### **Przemysłowy Internet Rzeczy**

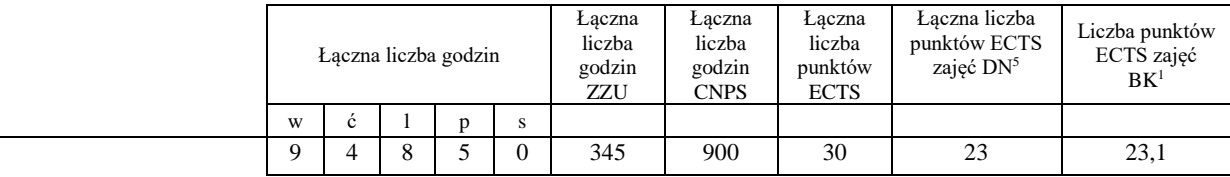

# Blok RSU I.2 – ścieżka kształcenia "Rozproszone systemy usługowe" (min. 8 pkt ECTS):

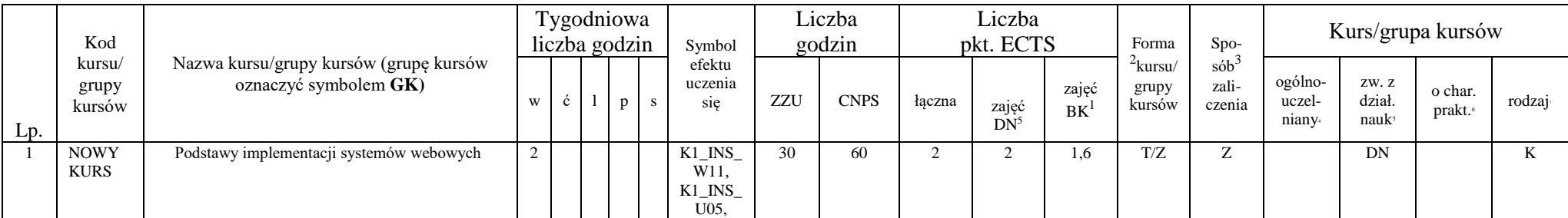

<sup>1</sup>BU – liczba punktów ECTS przypisanych zajęciom wymagających bezpośredniego udziału nauczycieli lub innych osób prowadzących zajęcia

 $2$ Tradycyjna – T, zdalna – Z

<sup>3</sup>Egzamin – E, zaliczenie na ocenę – Z. W grupie kursów po literze E lub Z wpisać w nawiasie formę kursu końcowego (w, c, l, p, s)

<sup>4</sup>Kurs/ grupa kursów Ogólnouczelniany – O

<sup>5</sup>Kurs/ grupa kursów związany/-na z prowadzoną działalnością naukową – DN

<sup>6</sup> Kurs / grupa kursów o charakterze praktycznym – P. W grupie kursów w nawiasie wpisać liczbę punktów ECTS dla kursów o charakterze praktycznym

<sup>7</sup> KO - kształcenia ogólnego, PD – podstawowy, K – kierunkowy, S – specjalnościowy

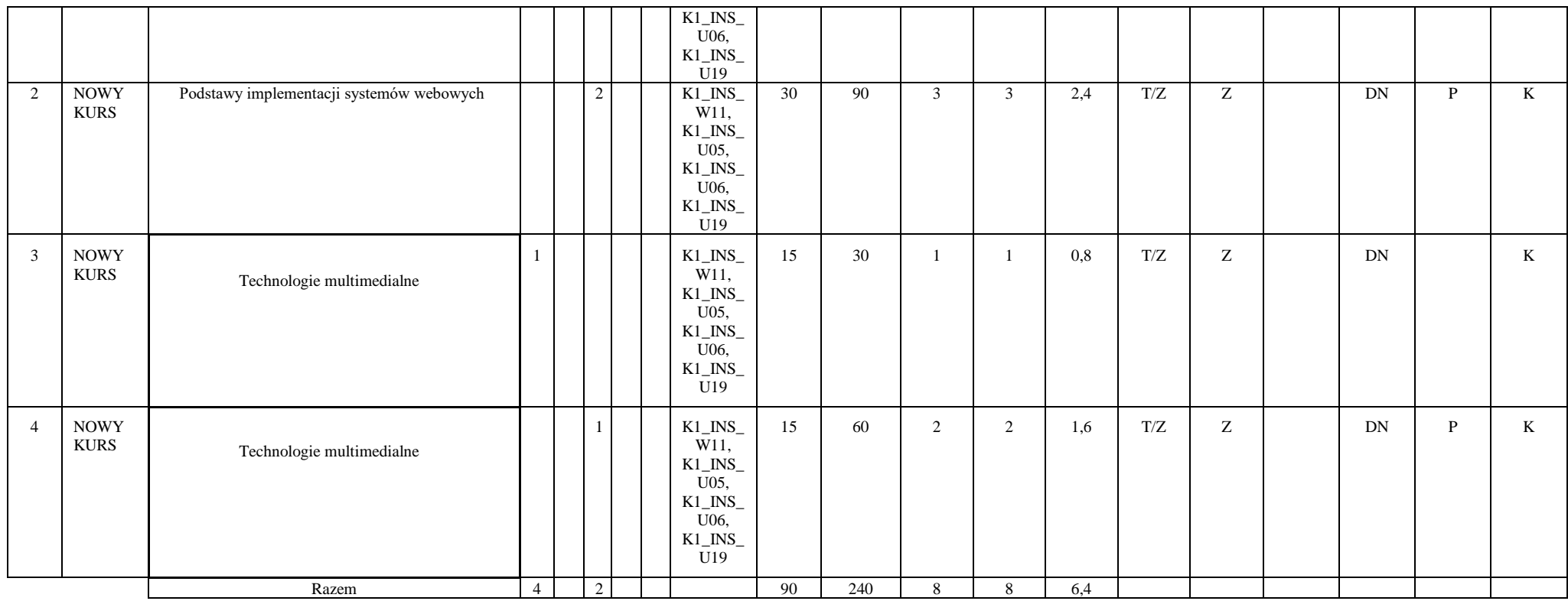

**Rozproszone systemy usługowe**

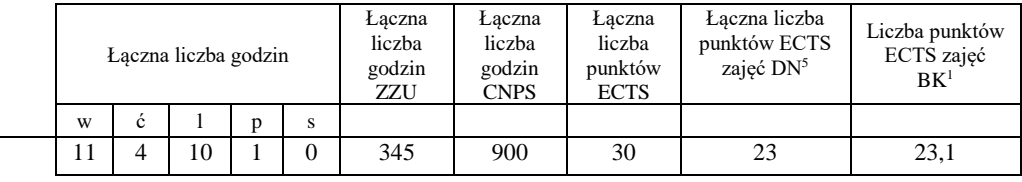

<sup>1</sup>BU – liczba punktów ECTS przypisanych zajęciom wymagających bezpośredniego udziału nauczycieli lub innych osób prowadzących zajęcia  $2$ Tradycyjna – T, zdalna – Z

<sup>3</sup>Egzamin – E, zaliczenie na ocenę – Z. W grupie kursów po literze E lub Z wpisać w nawiasie formę kursu końcowego (w, c, l, p, s)

<sup>4</sup>Kurs/ grupa kursów Ogólnouczelniany – O

<sup>5</sup>Kurs/ grupa kursów związany/-na z prowadzoną działalnością naukową – DN

<sup>6</sup> Kurs / grupa kursów o charakterze praktycznym – P. W grupie kursów w nawiasie wpisać liczbę punktów ECTS dla kursów o charakterze praktycznym

 $7$  KO - kształcenia ogólnego, PD – podstawowy, K – kierunkowy, S – specjalnościowy

# **Semestr 6**

**Kursy/grupy kursów obowiązkowe liczba punktów ECTS 17**

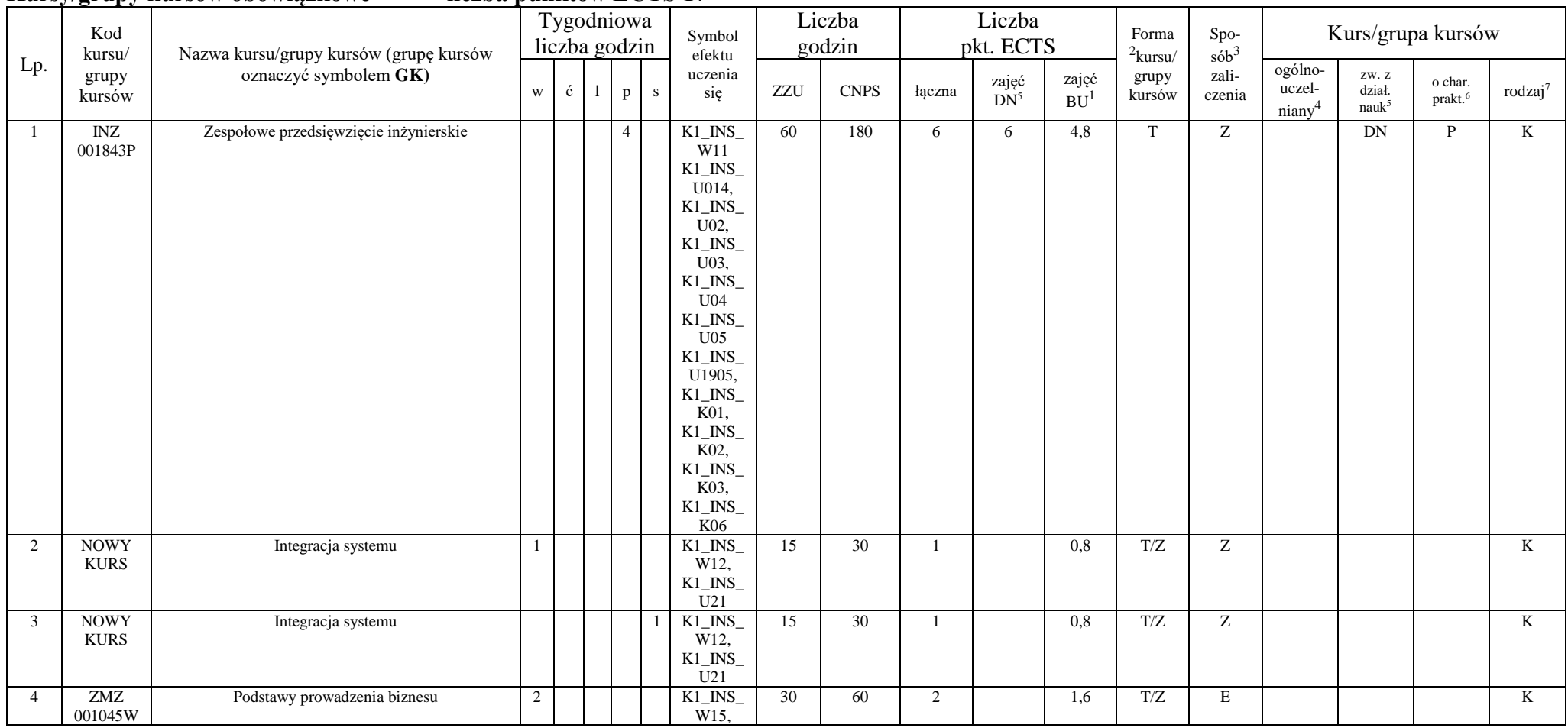

28

<sup>1</sup>BU – liczba punktów ECTS przypisanych zajęciom wymagających bezpośredniego udziału nauczycieli lub innych osób prowadzących zajęcia

 $2$ Tradycyjna – T, zdalna – Z

<sup>3</sup>Egzamin – E, zaliczenie na ocenę – Z. W grupie kursów po literze E lub Z wpisać w nawiasie formę kursu końcowego (w, c, l, p, s)

<sup>4</sup>Kurs/ grupa kursów Ogólnouczelniany – O

<sup>5</sup>Kurs/ grupa kursów związany/-na z prowadzoną działalnością naukową – DN

<sup>6</sup> Kurs / grupa kursów o charakterze praktycznym – P. W grupie kursów w nawiasie wpisać liczbę punktów ECTS dla kursów o charakterze praktycznym

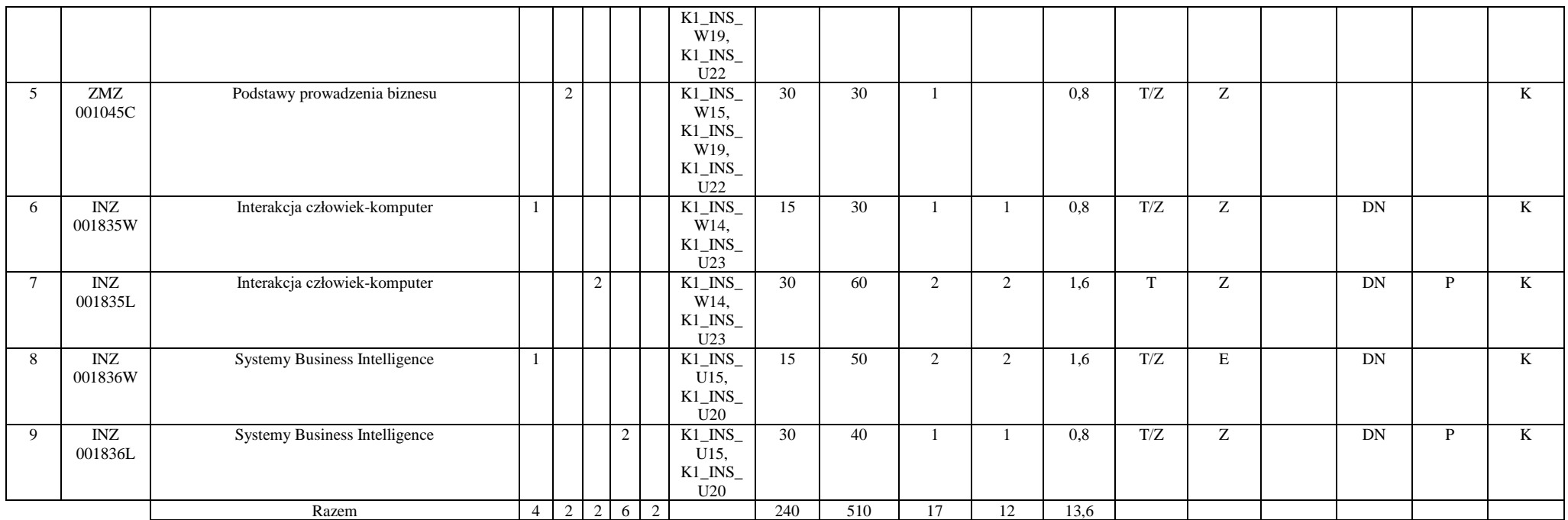

### **Kursy/grupy kursów wybieralne (np. nazwa specjalności) (minimum 90 godzin w semestrze, 3 punkty ECTS)**

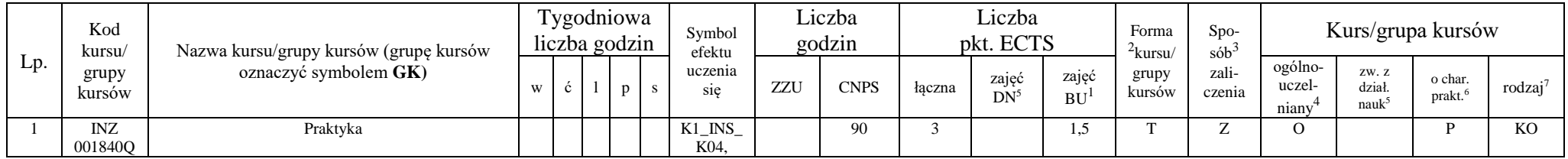

29

<sup>1</sup>BU – liczba punktów ECTS przypisanych zajęciom wymagających bezpośredniego udziału nauczycieli lub innych osób prowadzących zajęcia

 $2$ Tradycyjna – T, zdalna – Z

<sup>3</sup>Egzamin – E, zaliczenie na ocenę – Z. W grupie kursów po literze E lub Z wpisać w nawiasie formę kursu końcowego (w, c, l, p, s)

<sup>4</sup>Kurs/ grupa kursów Ogólnouczelniany – O

<sup>5</sup>Kurs/ grupa kursów związany/-na z prowadzoną działalnością naukową – DN

<sup>6</sup> Kurs / grupa kursów o charakterze praktycznym – P. W grupie kursów w nawiasie wpisać liczbę punktów ECTS dla kursów o charakterze praktycznym

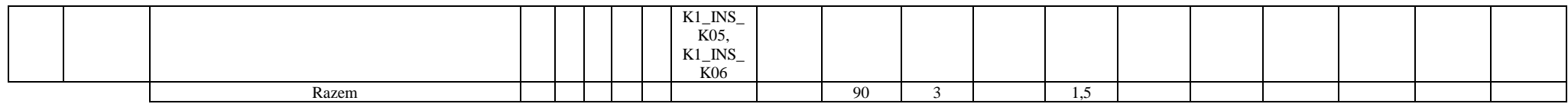

# Blok ID I.3 – ścieżka kształcenia "Inżynieria danych" (min. 10 pkt ECTS):

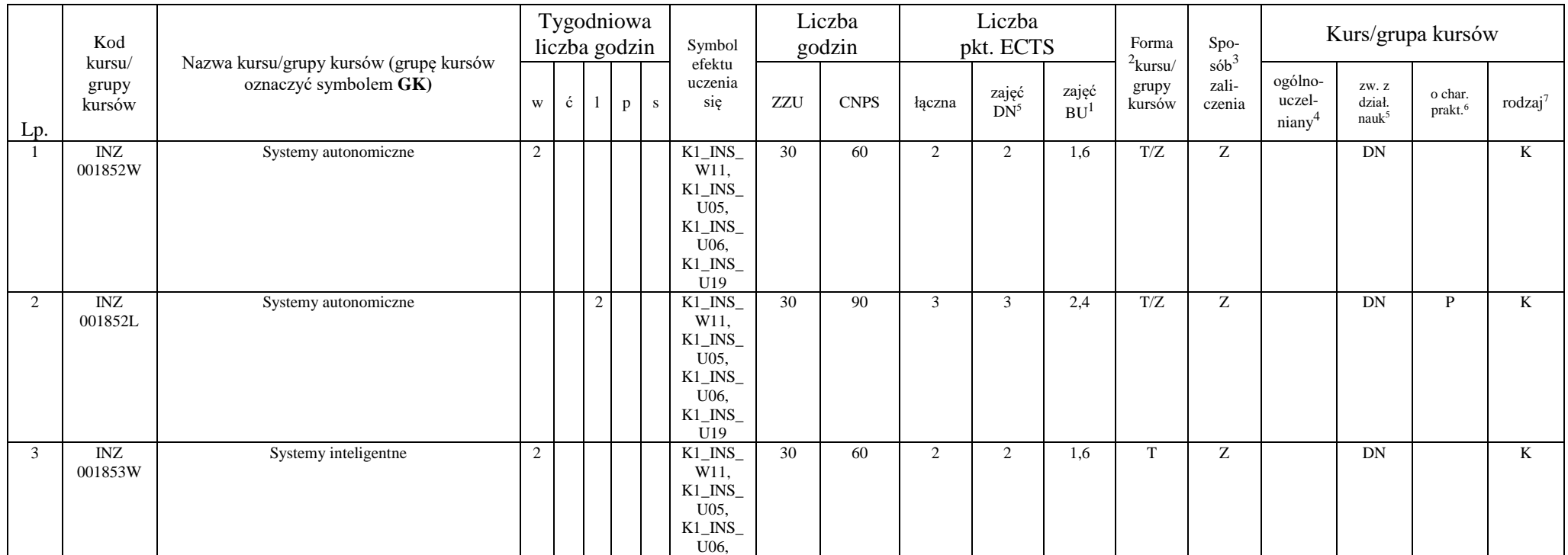

<sup>1</sup>BU – liczba punktów ECTS przypisanych zajęciom wymagających bezpośredniego udziału nauczycieli lub innych osób prowadzących zajęcia

 $2$ Tradycyjna – T, zdalna – Z

<sup>3</sup>Egzamin – E, zaliczenie na ocenę – Z. W grupie kursów po literze E lub Z wpisać w nawiasie formę kursu końcowego (w, c, l, p, s)

<sup>4</sup>Kurs/ grupa kursów Ogólnouczelniany – O

<sup>5</sup>Kurs/ grupa kursów związany/-na z prowadzoną działalnością naukową – DN

<sup>6</sup> Kurs / grupa kursów o charakterze praktycznym – P. W grupie kursów w nawiasie wpisać liczbę punktów ECTS dla kursów o charakterze praktycznym

 $7$  KO - kształcenia ogólnego, PD – podstawowy, K – kierunkowy, S – specjalnościowy

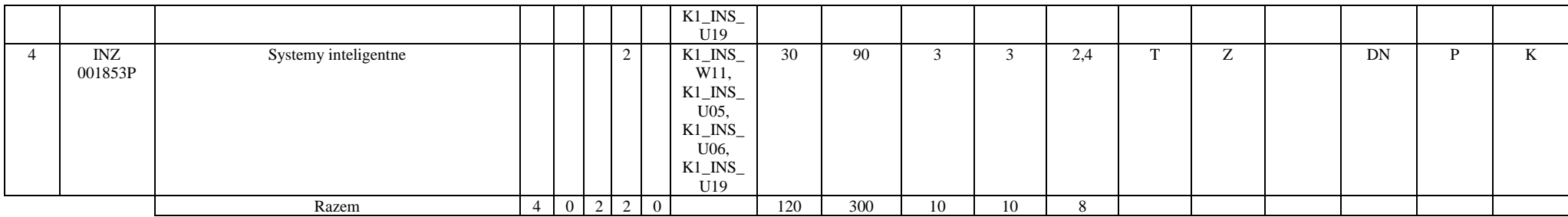

### Blok SS I.3 – ścieżka kształcenia "Systemy autonomiczne" (min. 10 pkt ECTS):

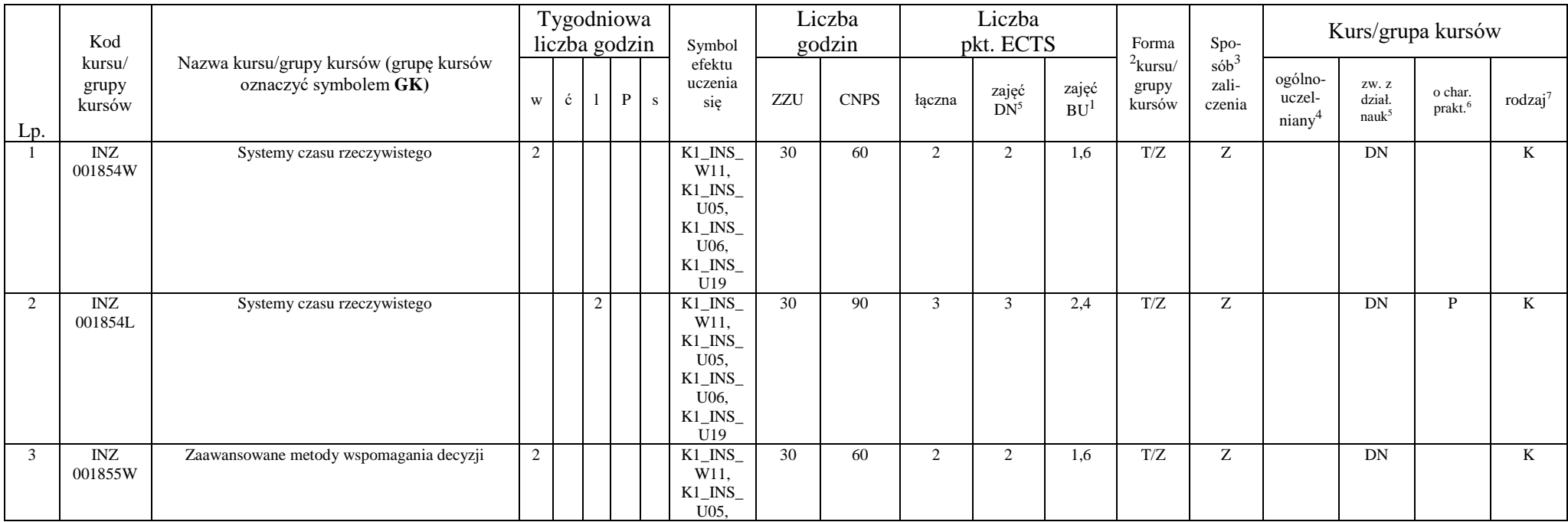

<sup>1</sup>BU – liczba punktów ECTS przypisanych zajęciom wymagających bezpośredniego udziału nauczycieli lub innych osób prowadzących zajęcia

 $2$ Tradycyjna – T, zdalna – Z

<sup>3</sup>Egzamin – E, zaliczenie na ocenę – Z. W grupie kursów po literze E lub Z wpisać w nawiasie formę kursu końcowego (w, c, l, p, s)

<sup>4</sup>Kurs/ grupa kursów Ogólnouczelniany – O

<sup>5</sup>Kurs/ grupa kursów związany/-na z prowadzoną działalnością naukową – DN

<sup>6</sup> Kurs / grupa kursów o charakterze praktycznym – P. W grupie kursów w nawiasie wpisać liczbę punktów ECTS dla kursów o charakterze praktycznym

<sup>7</sup> KO - kształcenia ogólnego, PD – podstawowy, K – kierunkowy, S – specjalnościowy

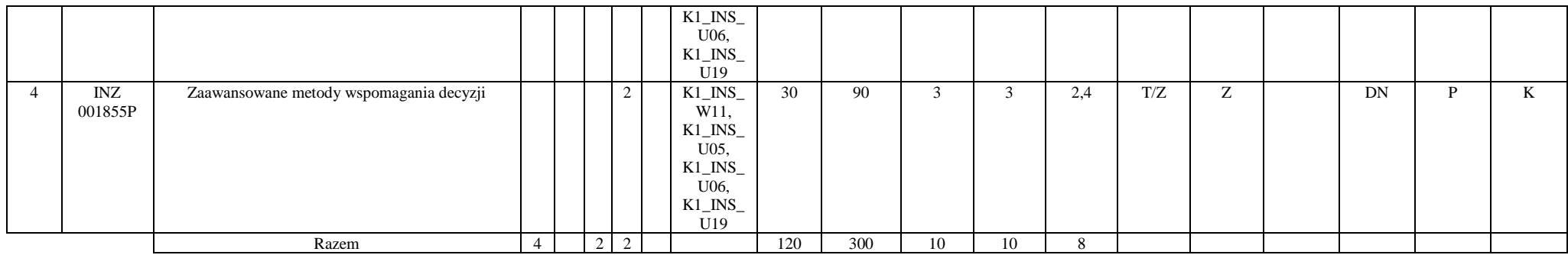

### **Inżynieria danych, Systemy autonomiczne**

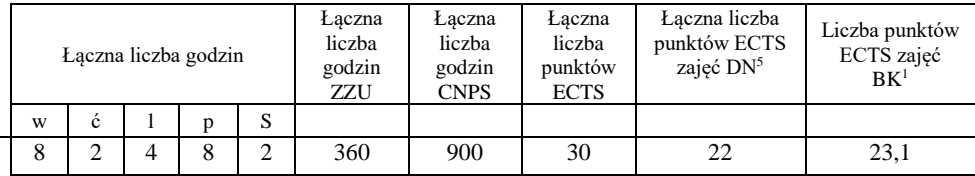

# **Blok PIR I.3 – ścieżka kształcenia "Przemysłowy Internet Rzeczy" (min. 10 pkt ECTS):**

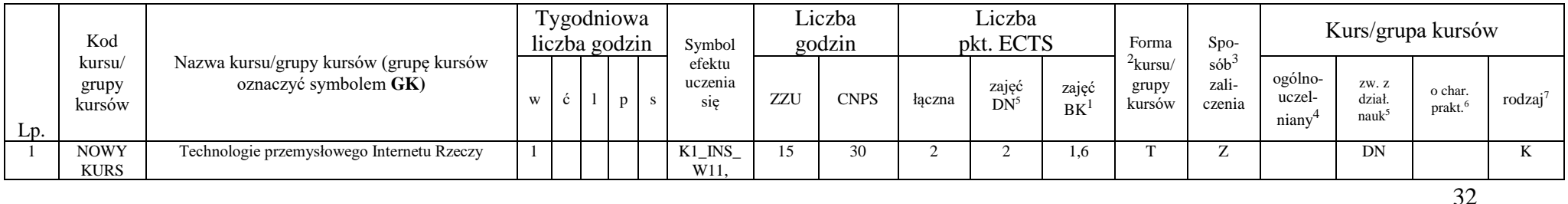

<sup>1</sup>BU – liczba punktów ECTS przypisanych zajęciom wymagających bezpośredniego udziału nauczycieli lub innych osób prowadzących zajęcia

 $2$ Tradycyjna – T, zdalna – Z

<sup>3</sup>Egzamin – E, zaliczenie na ocenę – Z. W grupie kursów po literze E lub Z wpisać w nawiasie formę kursu końcowego (w, c, l, p, s)

<sup>4</sup>Kurs/ grupa kursów Ogólnouczelniany – O

<sup>5</sup>Kurs/ grupa kursów związany/-na z prowadzoną działalnością naukową – DN

<sup>6</sup> Kurs / grupa kursów o charakterze praktycznym – P. W grupie kursów w nawiasie wpisać liczbę punktów ECTS dla kursów o charakterze praktycznym

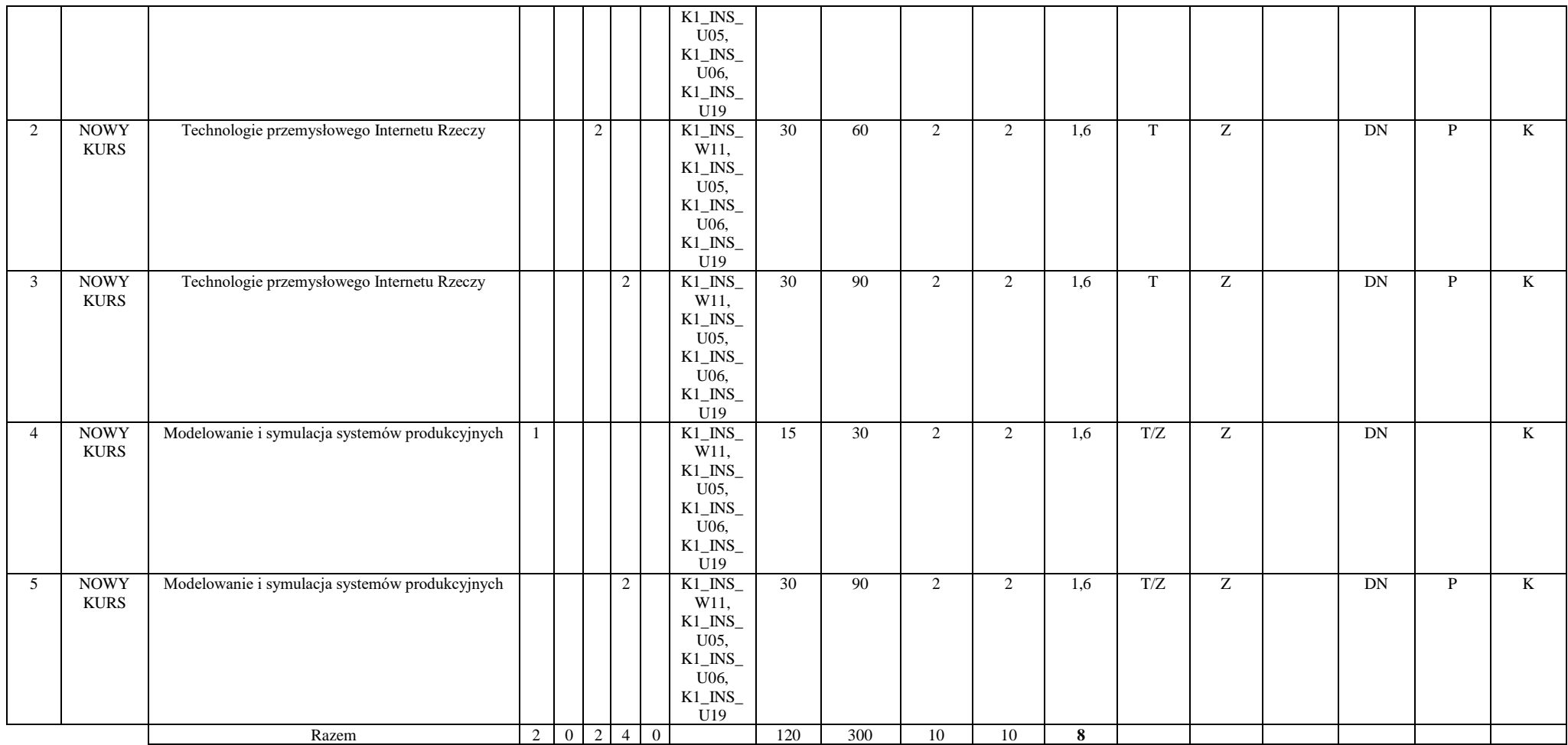

<sup>1</sup>BU – liczba punktów ECTS przypisanych zajęciom wymagających bezpośredniego udziału nauczycieli lub innych osób prowadzących zajęcia

 $2$ Tradycyjna – T, zdalna – Z

<sup>3</sup>Egzamin – E, zaliczenie na ocenę – Z. W grupie kursów po literze E lub Z wpisać w nawiasie formę kursu końcowego (w, c, l, p, s)

<sup>4</sup>Kurs/ grupa kursów Ogólnouczelniany – O

<sup>5</sup>Kurs/ grupa kursów związany/-na z prowadzoną działalnością naukową – DN

<sup>6</sup> Kurs / grupa kursów o charakterze praktycznym – P. W grupie kursów w nawiasie wpisać liczbę punktów ECTS dla kursów o charakterze praktycznym

 $7$  KO - kształcenia ogólnego, PD – podstawowy, K – kierunkowy, S – specjalnościowy

#### **Przemysłowy Internet Rzeczy**

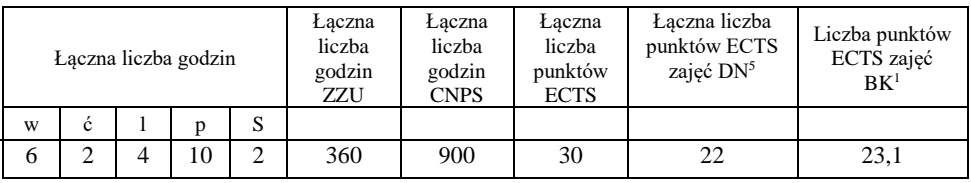

# Blok RSU I.3 – ścieżka kształcenia "Rozproszone systemy usługowe" (min. 10 pkt ECTS):

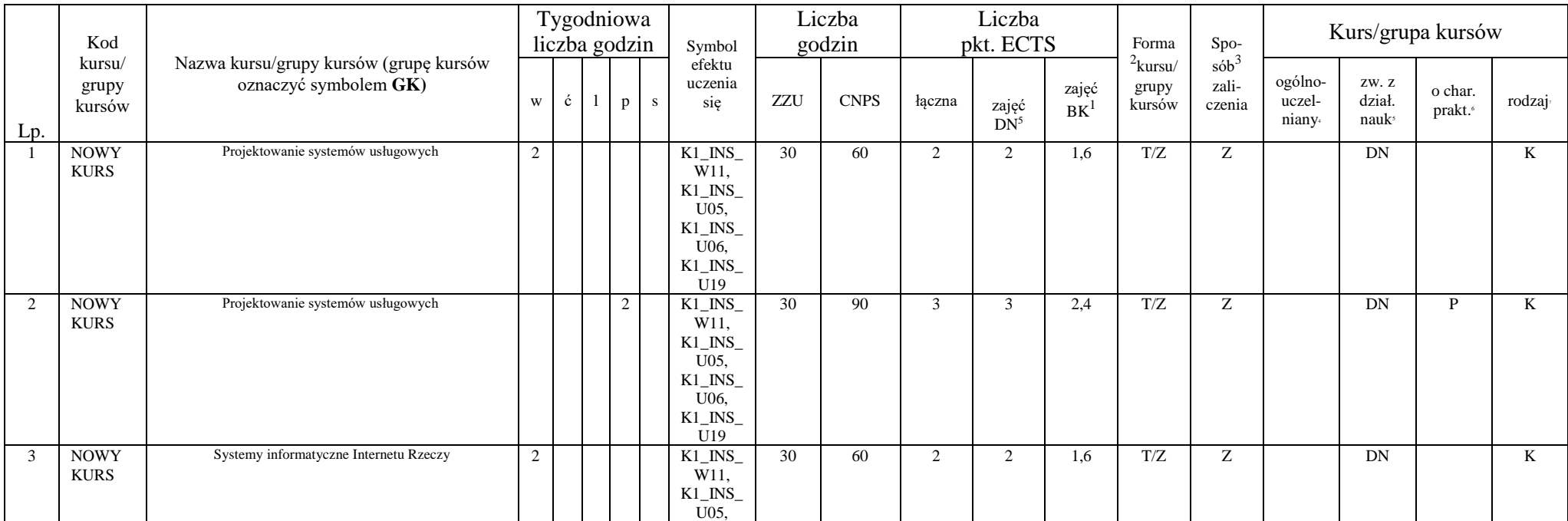

<sup>1</sup>BU – liczba punktów ECTS przypisanych zajęciom wymagających bezpośredniego udziału nauczycieli lub innych osób prowadzących zajęcia

 $2$ Tradycyjna – T, zdalna – Z

<sup>3</sup>Egzamin – E, zaliczenie na ocenę – Z. W grupie kursów po literze E lub Z wpisać w nawiasie formę kursu końcowego (w, c, l, p, s)

<sup>4</sup>Kurs/ grupa kursów Ogólnouczelniany – O

<sup>5</sup>Kurs/ grupa kursów związany/-na z prowadzoną działalnością naukową – DN

<sup>6</sup> Kurs / grupa kursów o charakterze praktycznym – P. W grupie kursów w nawiasie wpisać liczbę punktów ECTS dla kursów o charakterze praktycznym

<sup>7</sup> KO - kształcenia ogólnego, PD – podstawowy, K – kierunkowy, S – specjalnościowy

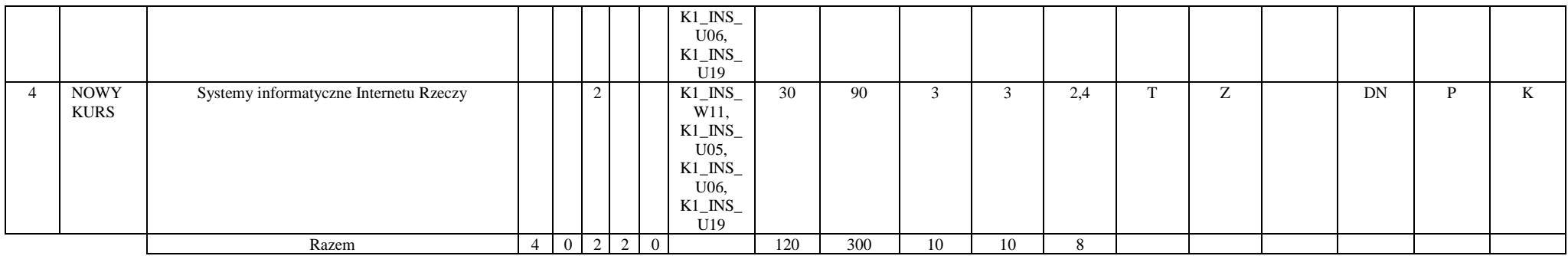

#### **Rozproszone systemy usługowe**

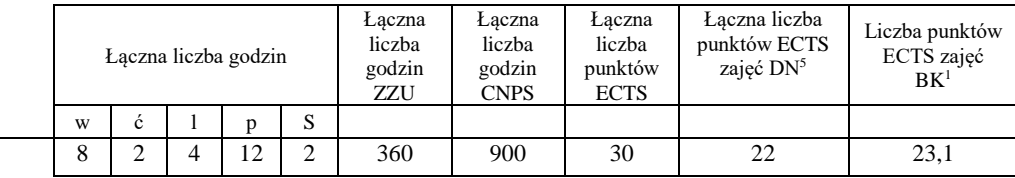

# **Semestr 7**

**Kursy/grupy kursów obowiązkowe liczba punktów ECTS 20**

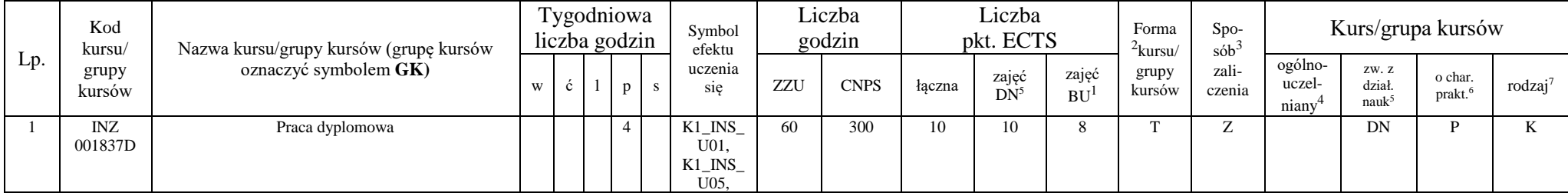

<sup>1</sup>BU – liczba punktów ECTS przypisanych zajęciom wymagających bezpośredniego udziału nauczycieli lub innych osób prowadzących zajęcia

 $2$ Tradycyjna – T, zdalna – Z

<sup>3</sup>Egzamin – E, zaliczenie na ocenę – Z. W grupie kursów po literze E lub Z wpisać w nawiasie formę kursu końcowego (w, c, l, p, s)

<sup>4</sup>Kurs/ grupa kursów Ogólnouczelniany – O

<sup>5</sup>Kurs/ grupa kursów związany/-na z prowadzoną działalnością naukową – DN

<sup>6</sup> Kurs / grupa kursów o charakterze praktycznym – P. W grupie kursów w nawiasie wpisać liczbę punktów ECTS dla kursów o charakterze praktycznym

<sup>7</sup> KO - kształcenia ogólnego, PD – podstawowy, K – kierunkowy, S – specjalnościowy

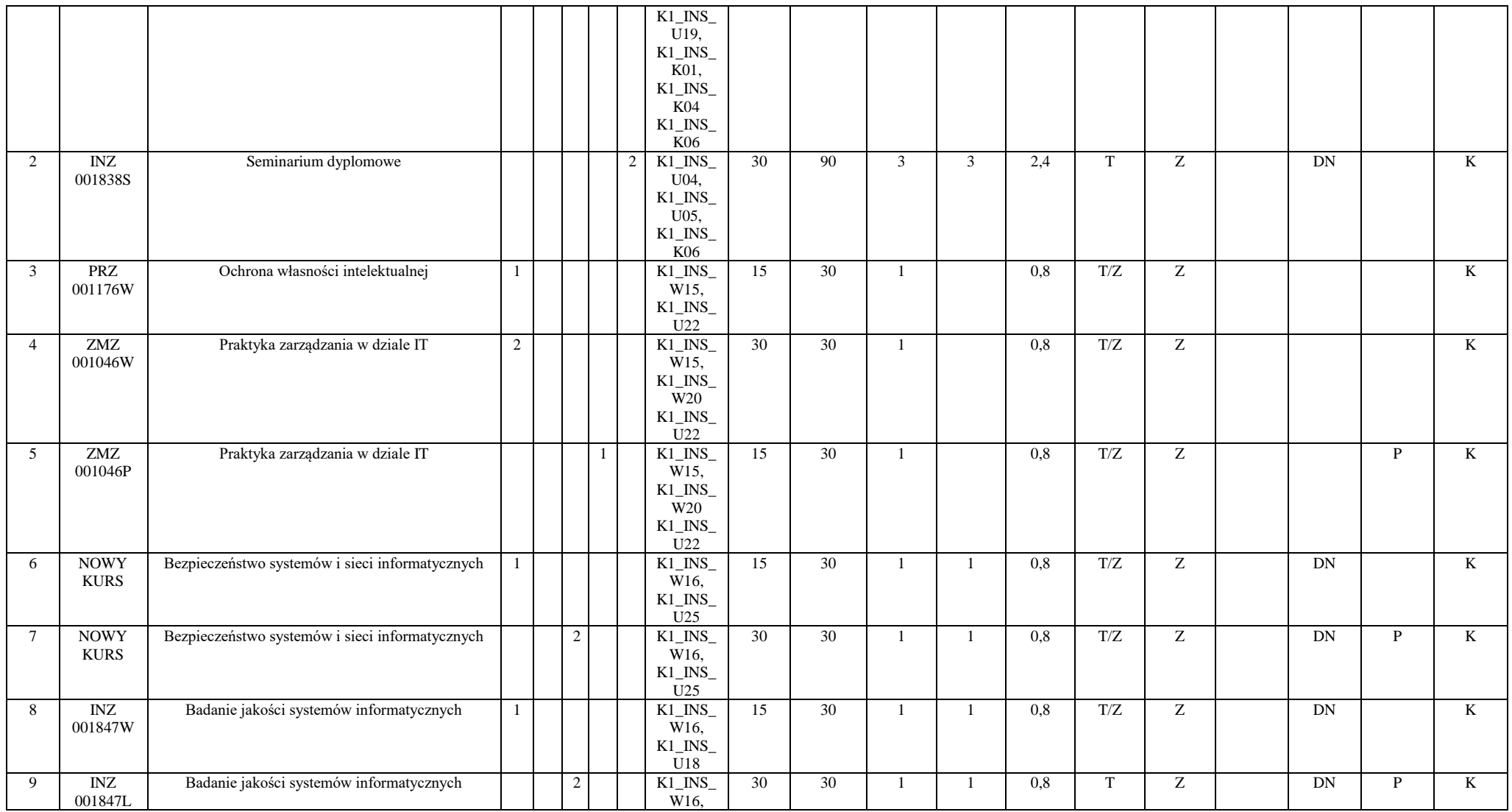

36

<sup>1</sup>BU – liczba punktów ECTS przypisanych zajęciom wymagających bezpośredniego udziału nauczycieli lub innych osób prowadzących zajęcia

 $2$ Tradycyjna – T, zdalna – Z

<sup>3</sup>Egzamin – E, zaliczenie na ocenę – Z. W grupie kursów po literze E lub Z wpisać w nawiasie formę kursu końcowego (w, c, l, p, s)

<sup>4</sup>Kurs/ grupa kursów Ogólnouczelniany – O

<sup>5</sup>Kurs/ grupa kursów związany/-na z prowadzoną działalnością naukową – DN

<sup>6</sup> Kurs / grupa kursów o charakterze praktycznym – P. W grupie kursów w nawiasie wpisać liczbę punktów ECTS dla kursów o charakterze praktycznym

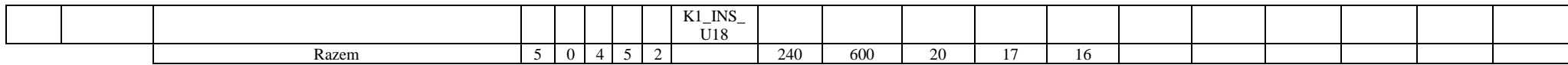

### Blok ID I.4 – ścieżka kształcenia "Inżynieria danych" (min. 10 pkt ECTS):

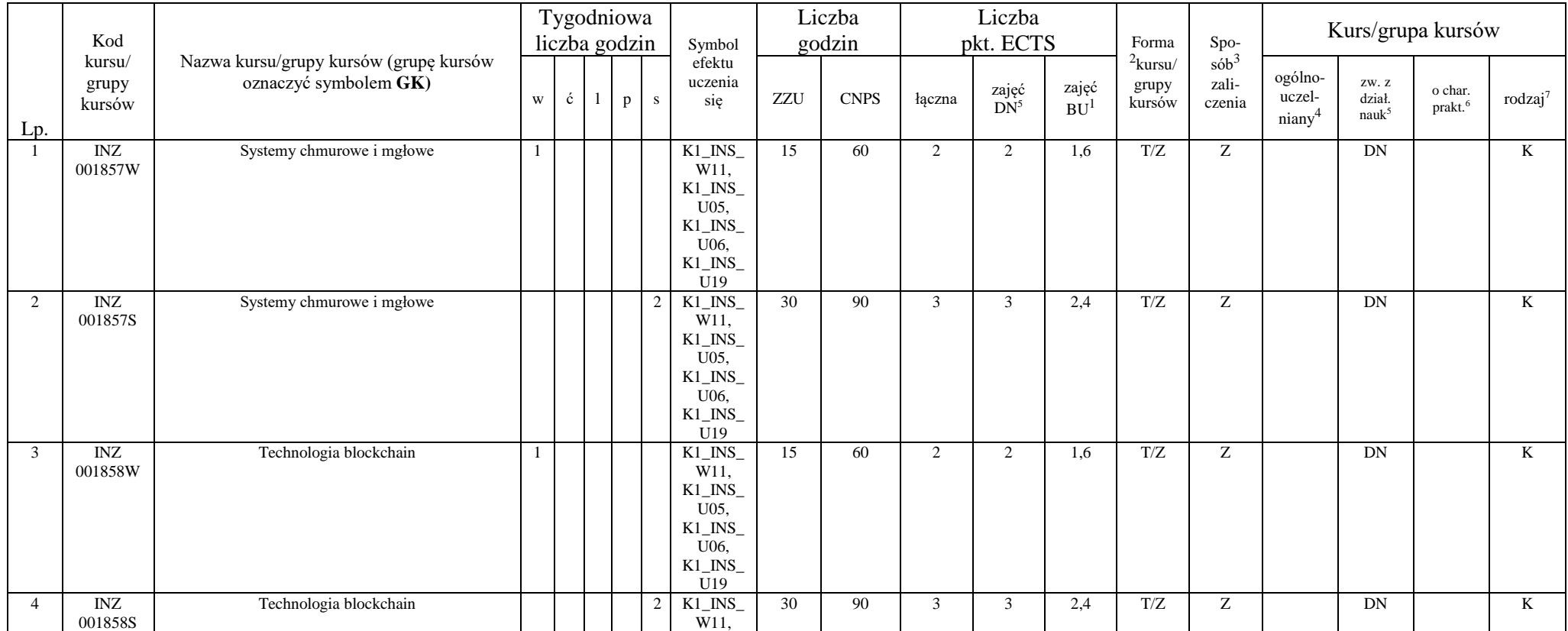

<sup>1</sup>BU – liczba punktów ECTS przypisanych zajęciom wymagających bezpośredniego udziału nauczycieli lub innych osób prowadzących zajęcia

 $2$ Tradycyjna – T, zdalna – Z

<sup>3</sup>Egzamin – E, zaliczenie na ocenę – Z. W grupie kursów po literze E lub Z wpisać w nawiasie formę kursu końcowego (w, c, l, p, s)

<sup>4</sup>Kurs/ grupa kursów Ogólnouczelniany – O

<sup>5</sup>Kurs/ grupa kursów związany/-na z prowadzoną działalnością naukową – DN

<sup>6</sup> Kurs / grupa kursów o charakterze praktycznym – P. W grupie kursów w nawiasie wpisać liczbę punktów ECTS dla kursów o charakterze praktycznym

<sup>7</sup> KO - kształcenia ogólnego, PD – podstawowy, K – kierunkowy, S – specjalnościowy

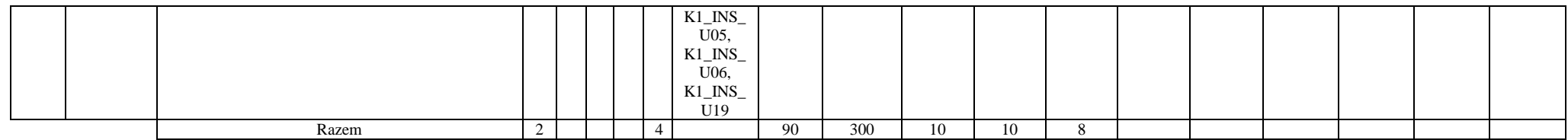

#### **Inżynieria danych**

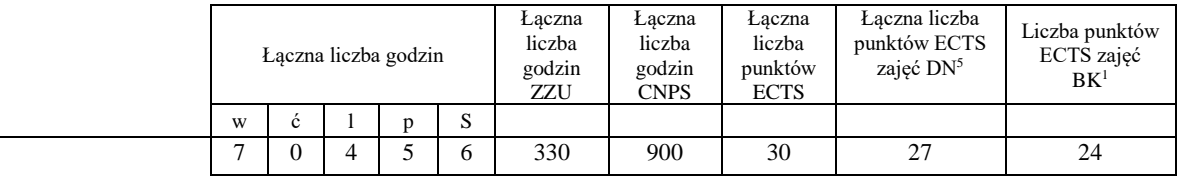

#### Blok SS I.4 – ścieżka kształcenia "Systemy autonomiczne" (min. 10 pkt ECTS):

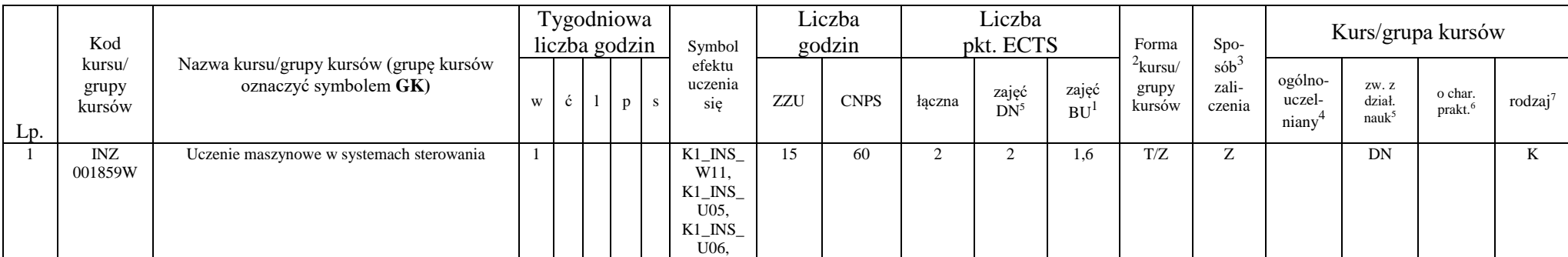

<sup>1</sup>BU – liczba punktów ECTS przypisanych zajęciom wymagających bezpośredniego udziału nauczycieli lub innych osób prowadzących zajęcia

 $2$ Tradycyjna – T, zdalna – Z

<sup>3</sup>Egzamin – E, zaliczenie na ocenę – Z. W grupie kursów po literze E lub Z wpisać w nawiasie formę kursu końcowego (w, c, l, p, s)

<sup>4</sup>Kurs/ grupa kursów Ogólnouczelniany – O

<sup>5</sup>Kurs/ grupa kursów związany/-na z prowadzoną działalnością naukową – DN

<sup>6</sup> Kurs / grupa kursów o charakterze praktycznym – P. W grupie kursów w nawiasie wpisać liczbę punktów ECTS dla kursów o charakterze praktycznym

<sup>7</sup> KO - kształcenia ogólnego, PD – podstawowy, K – kierunkowy, S – specjalnościowy

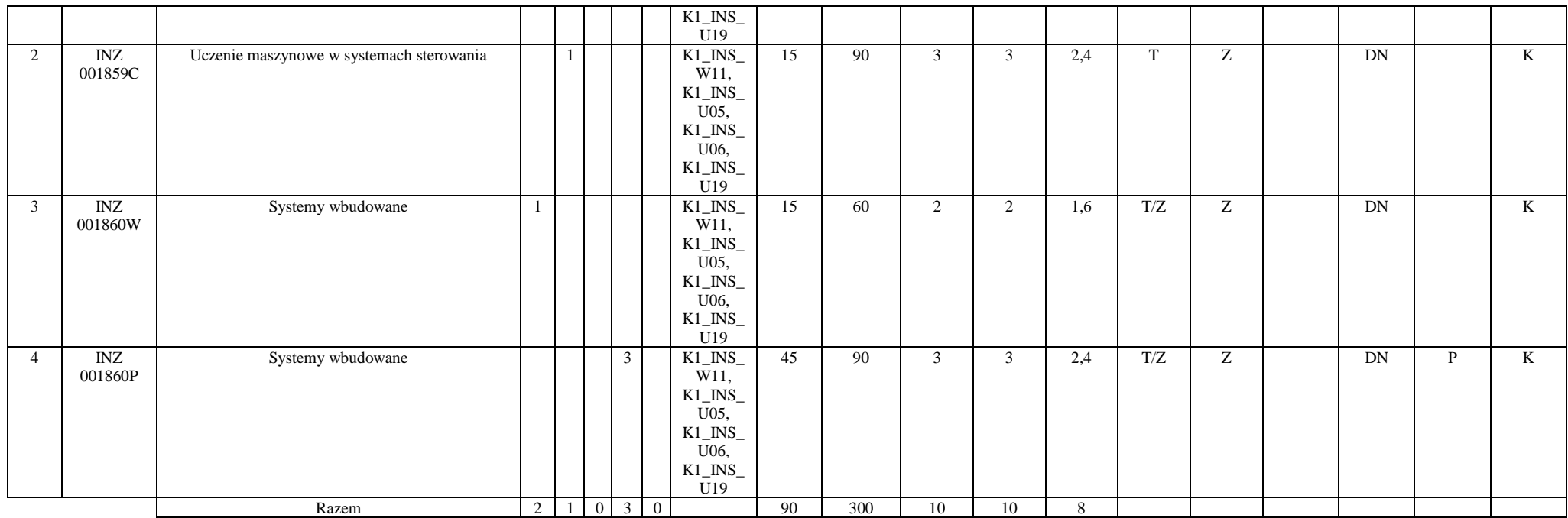

#### **Systemy autonomiczne**

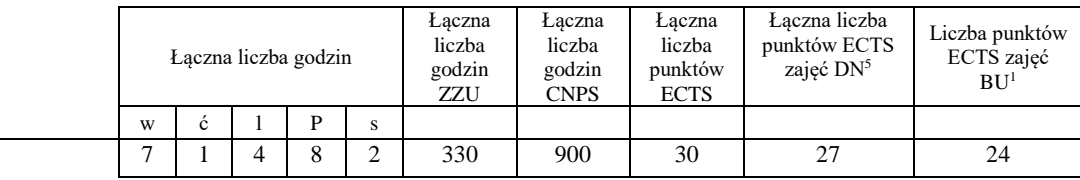

<sup>1</sup>BU – liczba punktów ECTS przypisanych zajęciom wymagających bezpośredniego udziału nauczycieli lub innych osób prowadzących zajęcia  $2$ Tradycyjna – T, zdalna – Z

<sup>3</sup>Egzamin – E, zaliczenie na ocenę – Z. W grupie kursów po literze E lub Z wpisać w nawiasie formę kursu końcowego (w, c, l, p, s)

<sup>4</sup>Kurs/ grupa kursów Ogólnouczelniany – O

<sup>5</sup>Kurs/ grupa kursów związany/-na z prowadzoną działalnością naukową – DN

<sup>6</sup> Kurs / grupa kursów o charakterze praktycznym – P. W grupie kursów w nawiasie wpisać liczbę punktów ECTS dla kursów o charakterze praktycznym

<sup>7</sup> KO - kształcenia ogólnego, PD – podstawowy, K – kierunkowy, S – specjalnościowy

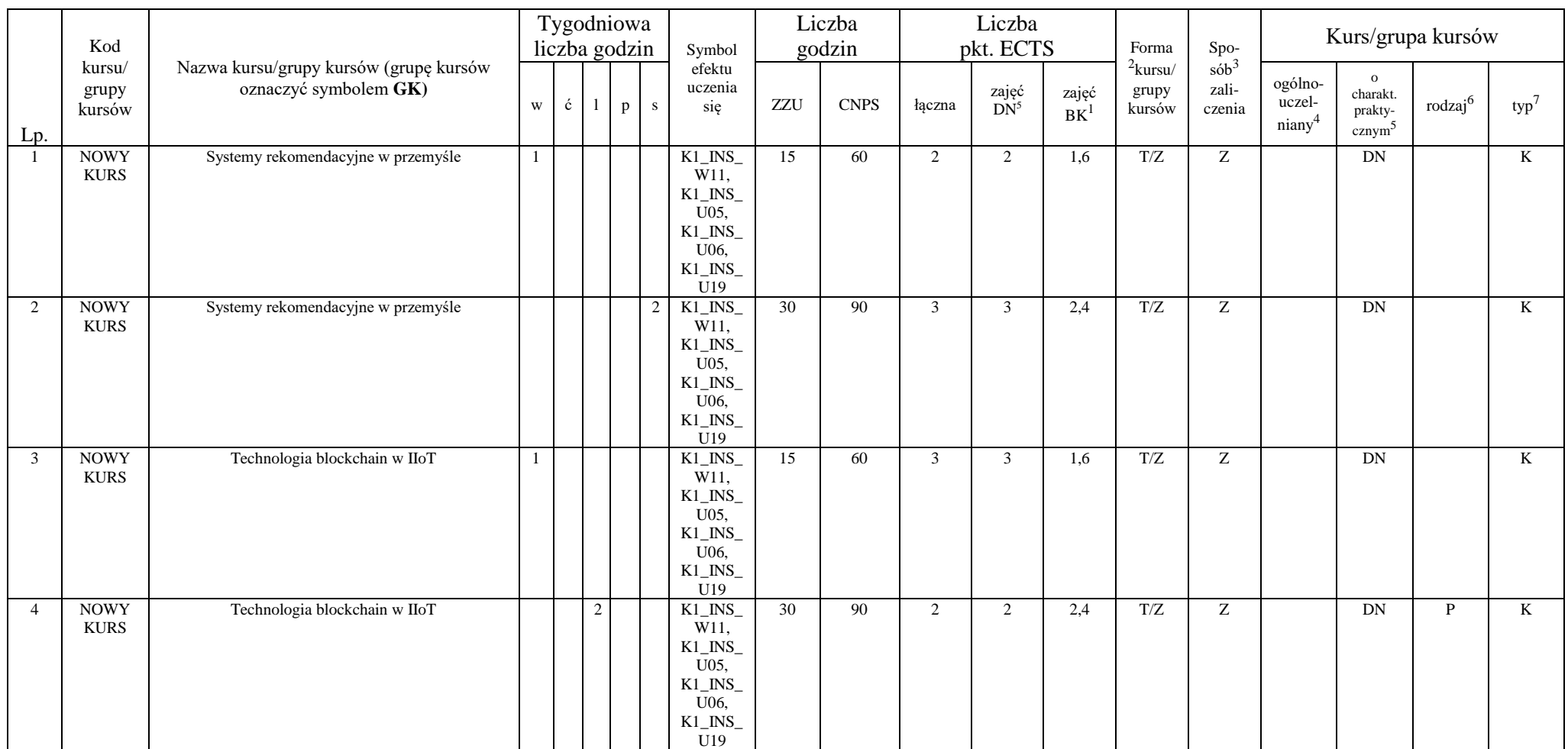

# Blok PIR I.4 – ścieżka kształcenia "Przemysłowy Internet Rzeczy" (min. 10 pkt ECTS):

<sup>1</sup>BU – liczba punktów ECTS przypisanych zajęciom wymagających bezpośredniego udziału nauczycieli lub innych osób prowadzących zajęcia

 $2$ Tradycyjna – T, zdalna – Z

<sup>3</sup>Egzamin – E, zaliczenie na ocenę – Z. W grupie kursów po literze E lub Z wpisać w nawiasie formę kursu końcowego (w, c, l, p, s)

<sup>4</sup>Kurs/ grupa kursów Ogólnouczelniany – O

<sup>5</sup>Kurs/ grupa kursów związany/-na z prowadzoną działalnością naukową – DN

<sup>6</sup> Kurs / grupa kursów o charakterze praktycznym – P. W grupie kursów w nawiasie wpisać liczbę punktów ECTS dla kursów o charakterze praktycznym

<sup>7</sup> KO - kształcenia ogólnego, PD – podstawowy, K – kierunkowy, S – specjalnościowy

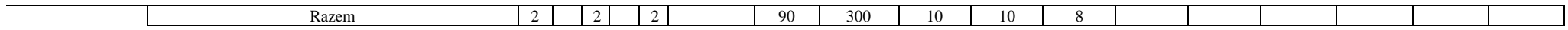

# **Przemysłowy Internet Rzeczy**

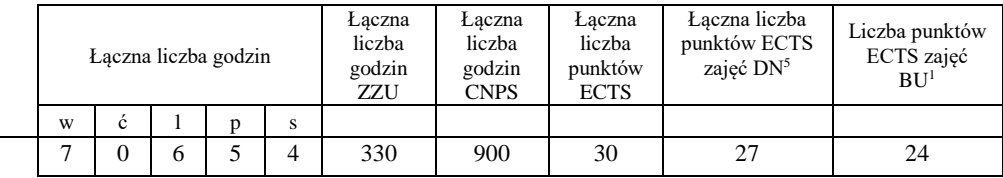

### Blok RSU I.4 – ścieżka kształcenia "Rozproszone systemy usługowe" (min. 10 pkt ECTS):

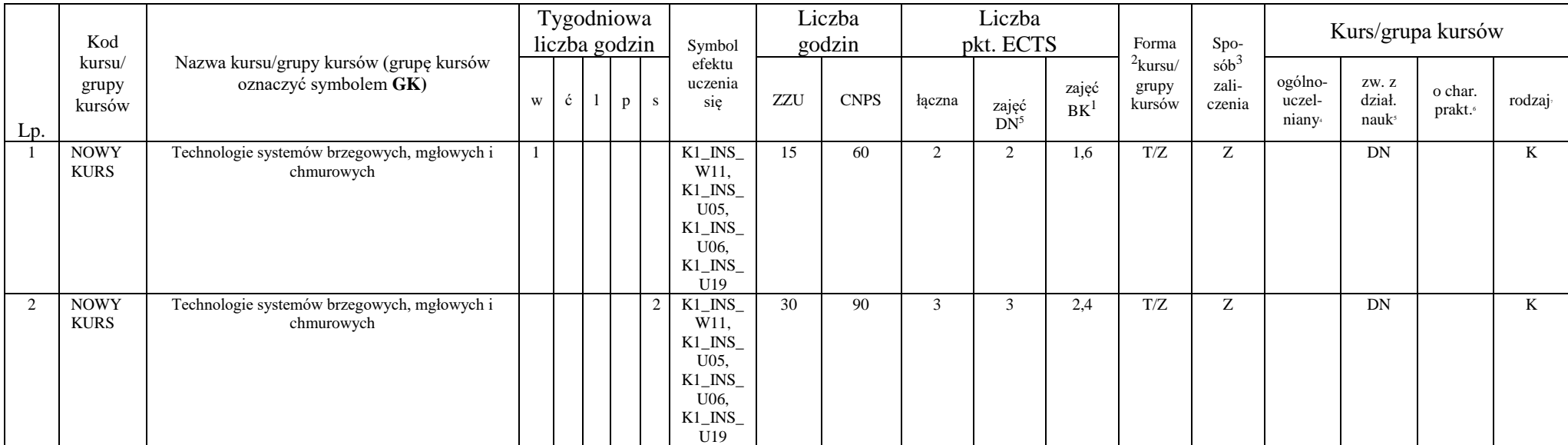

41

<sup>1</sup>BU – liczba punktów ECTS przypisanych zajęciom wymagających bezpośredniego udziału nauczycieli lub innych osób prowadzących zajęcia

 $2$ Tradycyjna – T, zdalna – Z

<sup>3</sup>Egzamin – E, zaliczenie na ocenę – Z. W grupie kursów po literze E lub Z wpisać w nawiasie formę kursu końcowego (w, c, l, p, s)

<sup>4</sup>Kurs/ grupa kursów Ogólnouczelniany – O

<sup>5</sup>Kurs/ grupa kursów związany/-na z prowadzoną działalnością naukową – DN

<sup>6</sup> Kurs / grupa kursów o charakterze praktycznym – P. W grupie kursów w nawiasie wpisać liczbę punktów ECTS dla kursów o charakterze praktycznym

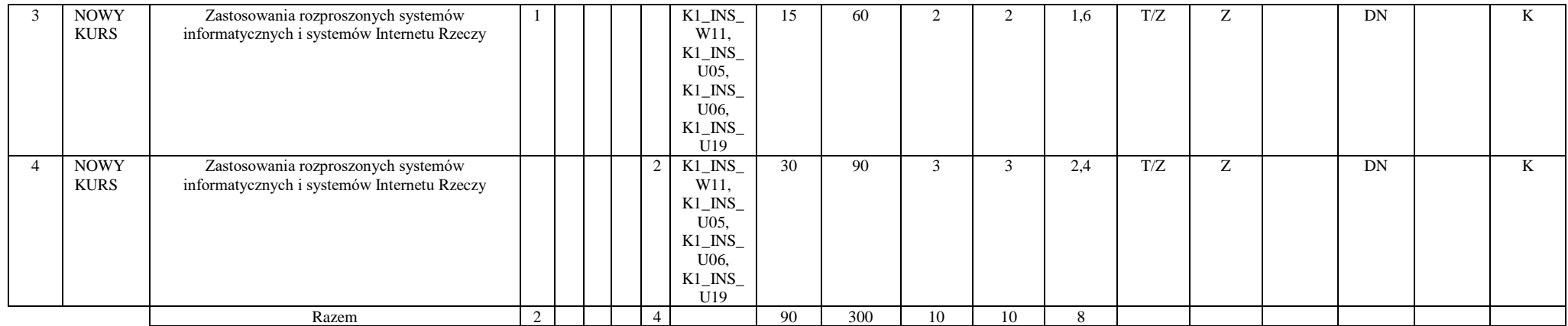

#### **Rozproszone systemy usługowe**

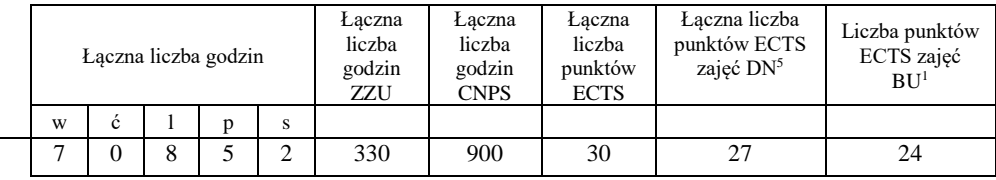

<sup>1</sup>BU – liczba punktów ECTS przypisanych zajęciom wymagających bezpośredniego udziału nauczycieli lub innych osób prowadzących zajęcia

 $2$ Tradycyjna – T, zdalna – Z

<sup>3</sup>Egzamin – E, zaliczenie na ocenę – Z. W grupie kursów po literze E lub Z wpisać w nawiasie formę kursu końcowego (w, c, l, p, s)

<sup>4</sup>Kurs/ grupa kursów Ogólnouczelniany – O

<sup>5</sup>Kurs/ grupa kursów związany/-na z prowadzoną działalnością naukową – DN

<sup>6</sup> Kurs / grupa kursów o charakterze praktycznym – P. W grupie kursów w nawiasie wpisać liczbę punktów ECTS dla kursów o charakterze praktycznym

# **2. Zestaw egzaminów w układzie semestralnym**

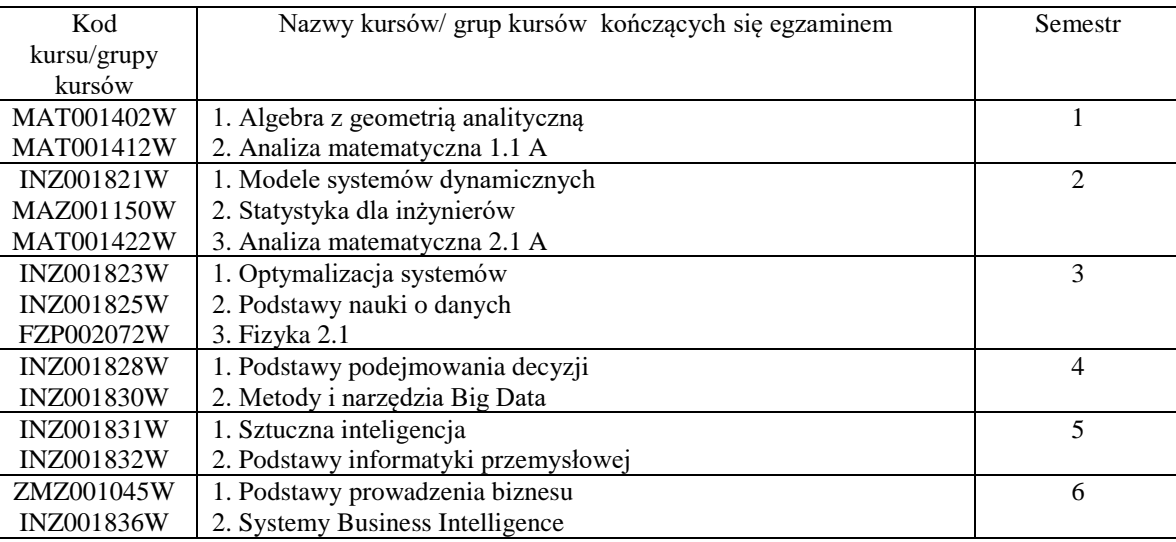

# **3, Liczby dopuszczalnego deficytu punktów ECTS po poszczególnych semestrach**

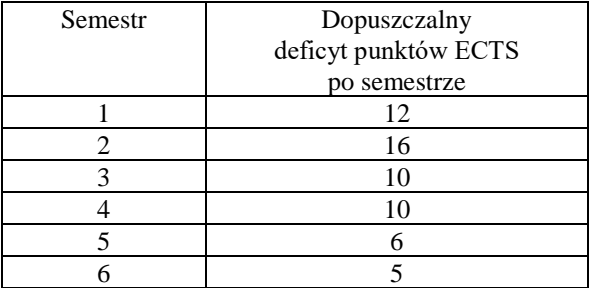

<sup>1</sup>BU – liczba punktów ECTS przypisanych zajęciom wymagających bezpośredniego udziału nauczycieli lub innych osób prowadzących zajęcia

 $2$ Tradycyjna – T, zdalna – Z

 ${}^{3}$ Egzamin – E, zaliczenie na ocenę – Z. W grupie kursów po literze E lub Z wpisać w nawiasie formę kursu końcowego (w, c, l, p, s)

 $4$ Kurs/ grupa kursów Ogólnouczelniany – O

<sup>5</sup>Kurs/ grupa kursów związany/-na z prowadzoną działalnością naukową – DN

<sup>6</sup> Kurs / grupa kursów o charakterze praktycznym – P. W grupie kursów w nawiasie wpisać liczbę punktów ECTS dla kursów o charakterze praktycznym

Opinia właściwego organu Samorządu Studenckiego

Data Imię, nazwisko i podpis przedstawiciela studentów

Data Podpis Dziekana

................... ................................................................................

................... ................................................................................

BU – liczba punktów ECTS przypisanych zajęciom wymagających bezpośredniego udziału nauczycieli lub innych osób prowadzących zajęcia

Tradycyjna – T, zdalna – Z

Egzamin – E, zaliczenie na ocenę – Z. W grupie kursów po literze E lub Z wpisać w nawiasie formę kursu końcowego (w, c, l, p, s)

Kurs/ grupa kursów Ogólnouczelniany – O

Kurs/ grupa kursów związany/-na z prowadzoną działalnością naukową – DN

Kurs / grupa kursów o charakterze praktycznym – P. W grupie kursów w nawiasie wpisać liczbę punktów ECTS dla kursów o charakterze praktycznym